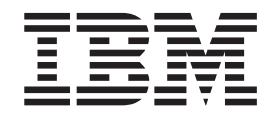

IBM Cúram Social Program Management

# Cúram Family Services Suite Konfigurationshandbuch

*Version 6.0.5*

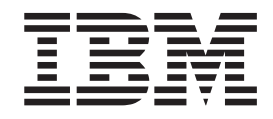

IBM Cúram Social Program Management

# Cúram Family Services Suite Konfigurationshandbuch

*Version 6.0.5*

#### **Hinweis**

Vor Verwendung dieser Informationen und des darin beschriebenen Produkts sollten die Informationen in ["Bemerkungen"](#page-64-0) [auf Seite 57](#page-64-0) gelesen werden.

#### **Ausgabe: Mai 2013**

Diese Ausgabe bezieht sich auf IBM Cúram Social Program Management v6.0 5 und alle nachfolgenden Releases und Modifikationen, bis dieser Hinweis in einer Neuausgabe geändert wird.

Licensed Materials - Property of IBM.

#### **© Copyright IBM Corporation 2012, 2013.**

© Cúram Software Limited. 2011. Alle Rechte vorbehalten.

# **Inhaltsverzeichnis**

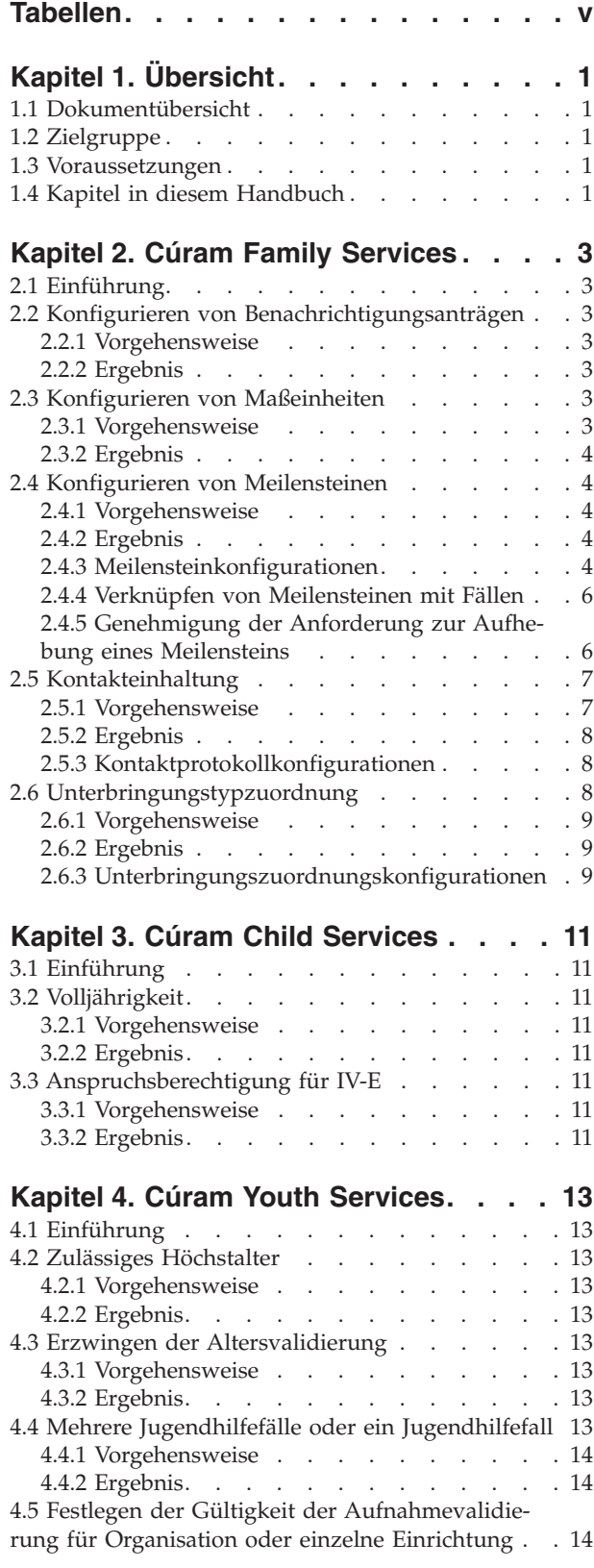

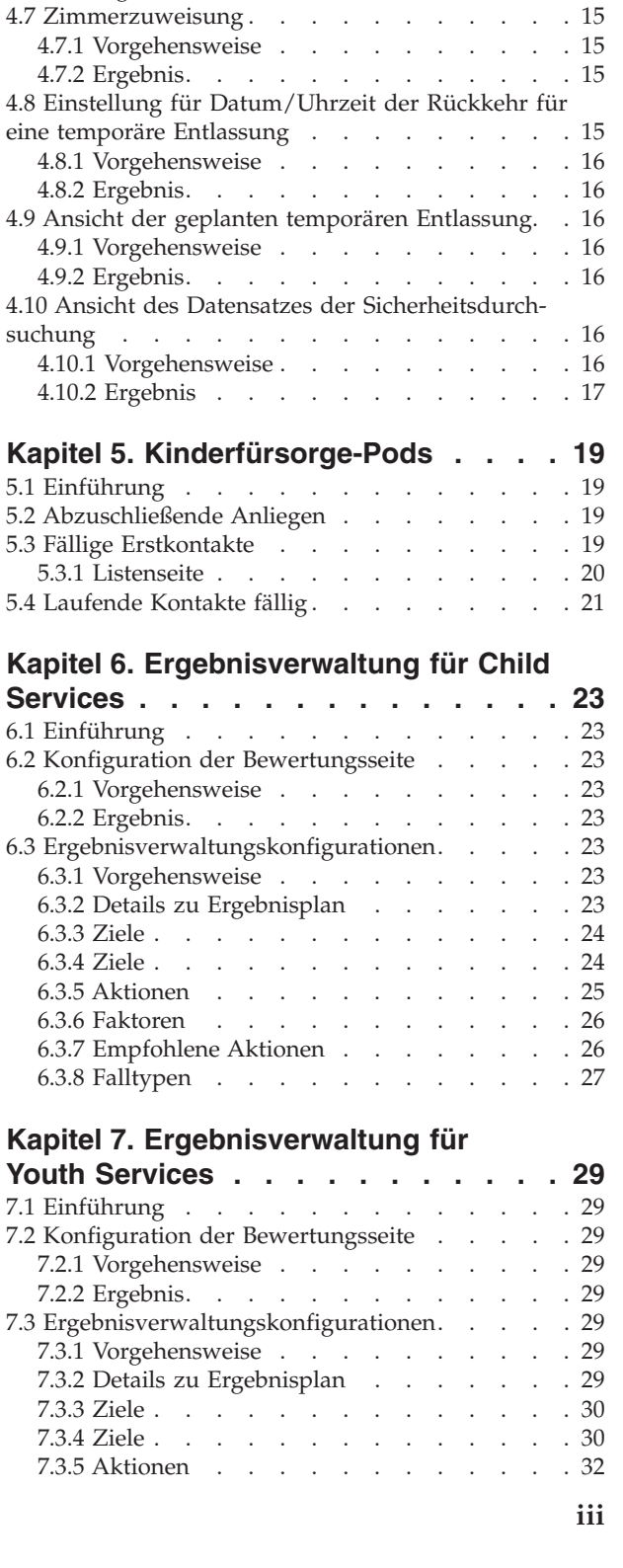

4.5.1 Vorgehensweise [. . . . . . . . . . 14](#page-21-0) [4.5.2 Ergebnis. . . . . . . . . . . . . 14](#page-21-0) [4.6 Aufnahmeassistentvalidierungen](#page-21-0) . . . . . . [14](#page-21-0) 4.6.1 Vorgehensweise [. . . . . . . . . . 15](#page-22-0) [4.6.2 Ergebnis. . . . . . . . . . . . . 15](#page-22-0)

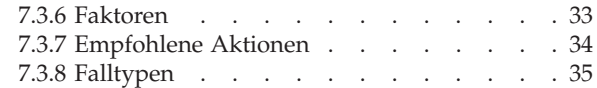

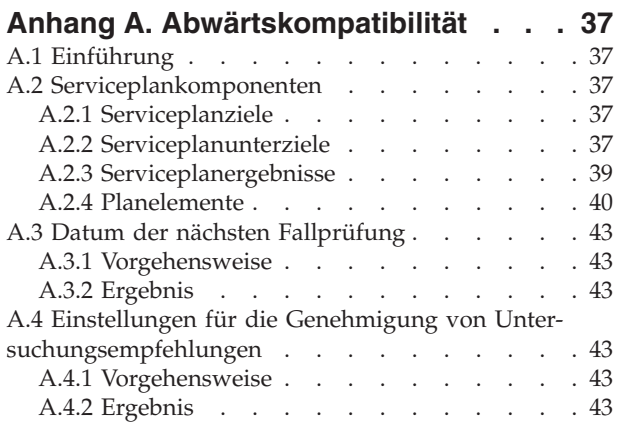

#### **[Anhang B. CCS-Organisationsstruktur 45](#page-52-0)**

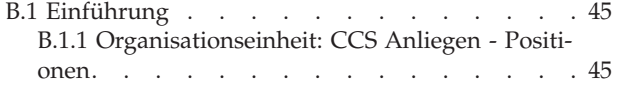

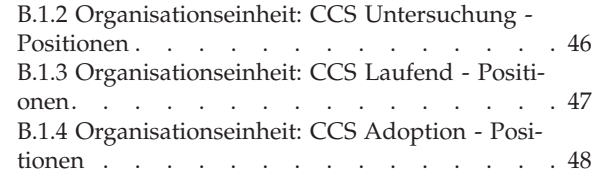

#### **[Anhang C. Konfigurierbare Validierun-](#page-56-0)**

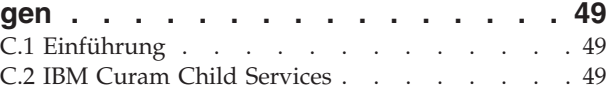

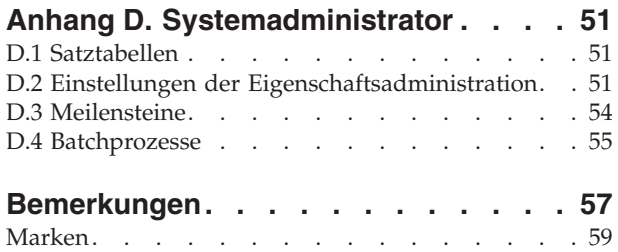

# <span id="page-6-0"></span>**Tabellen**

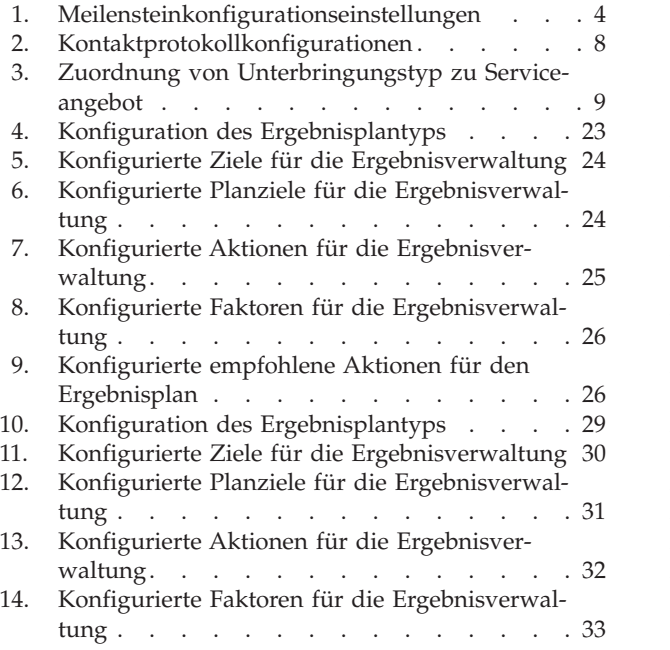

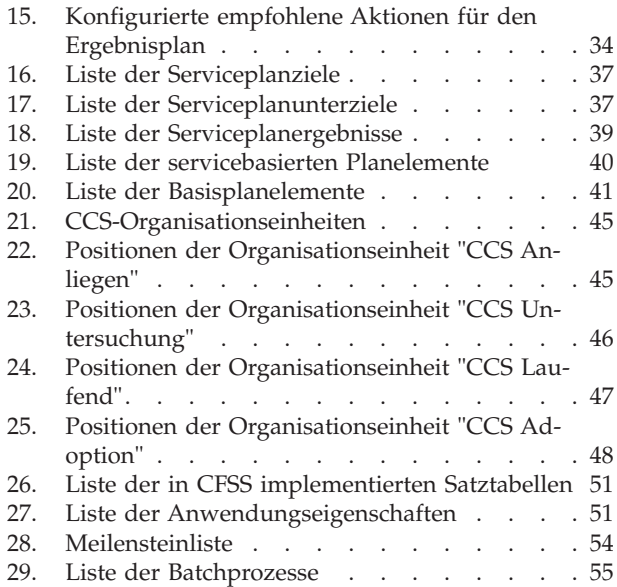

# <span id="page-8-0"></span>**Kapitel 1. Übersicht**

# **1.1 Dokumentübersicht**

In diesem Dokument werden eine Reihe von Konfigurationsoptionen für einen Administrator von Lösungen beschrieben, die als Teil von Cúram Family Services Suite (CFSS) entwickelt wurden. Dazu gehören konfigurierbare Parameter, mit denen der Administrator eine Gruppe von CFSS-Funktionen verwalten kann, einschließlich der Definition von Altersparametern und Suchparametern, der Konfiguration von Benachrichtigungen usw. Die in diesem Dokument definierten konfigurierbaren Optionen sind je nach Definition entweder für alle Lösungen in CFSS oder für eine einzelne Lösung anwendbar.

#### **1.2 Zielgruppe**

Dieses Handbuch richtet sich an Administratoren, die für die Konfiguration jeglicher Lösungen in CFSS verantwortlich sind. Die Zielgruppe muss mit der Verwaltungsfunktion von Cúram vertraut sein, einschließlich (aber nicht beschränkt auf) Codetabellen, Anwendungseigenschaften und Systemsicherheit.

**Anmerkung:** Bitte beachten Sie, dass zum Aktualisieren von Anwendungseigenschaften Sicherheitszugriff des Systemadministrators erforderlich ist.

#### **1.3 Voraussetzungen**

Zum besseren Verständnis der in diesem Handbuch behandelten Themen sollte der Leser zuvor die relevante(n) Anwendungshilfe(n) zu CFSS-Lösungen lesen.

#### **1.4 Kapitel in diesem Handbuch**

Es folgt eine Liste der Kapitel in diesem Handbuch:

- v Cúram Family Services In diesem Kapitel werden die konfigurierbaren Komponenten beschrieben, die als Teil von CFSS verfügbar sind.
- v Cúram Child Services In diesem Kapitel werden die konfigurierbaren Komponenten beschrieben, die als Teil der CCS-Lösung verfügbar sind. Es wird sowohl CCS mit dem Structured Decision Making-System (SDM) als auch CSS (ohne SDM) beschrieben.
- v Cúram Youth Services In diesem Kapitel werden die konfigurierbaren Komponenten beschrieben, die als Teil der CYS-Lösung verfügbar sind.
- v Ergebnisverwaltung für Child Services In diesem Kapitel werden die Ergebnisplan- und Bewertungsdefinitionskonfigurationen beschrieben, die als Teil der CCS-Lösung implementiert sind.
- v Ergebnisverwaltung für Youth Services In diesem Kapitel werden die Ergebnisplan- und Bewertungsdefinitionskonfigurationen beschrieben, die als Teil der CYS-Lösung implementiert sind.

# <span id="page-10-0"></span>**Kapitel 2. Cúram Family Services**

# **2.1 Einführung**

In diesem Abschnitt werden die konfigurierbaren Optionen beschrieben, die einem Administrator von Cúram Child Services (CCS) oder Cúram Youth Services (CYS) zur Verfügung stehen.

#### **2.2 Konfigurieren von Benachrichtigungsanträgen**

Cúram bietet die Möglichkeit, als Teil seines Frameworks Benachrichtigungen oder Korrespondenz zu generieren. In CFSS wird die Funktionalität um die Möglichkeit erweitert, eine Verwaltungsdefinition darüber zu erstellen, wann eine Aktivität oder ein Ereignis (z. B. Rückkehr eines Kindes aus einer Unterbringung oder Einrichtung nach Hause) zu einer solchen Benachrichtigung führen könnte. Die Verwaltung von Benachrichtigungsanträgen bietet auch die Möglichkeit, jede Aktivität/jedes Ereignis mit bestimmten Vorlagen für eine Kommunikationsmethode (z. B. Brief- und E-Mail-Vorlagen) zu verknüpfen. Der Zweck dieser Funktionalität besteht darin, dass Einzelpersonen (z. B. Beteiligte eines Falls, Personen, die zusätzliche Informationen zu einem Fall bereitstellen können, Personen oder Organisationen, die von einem Fall betroffen sind, usw.), die die Benachrichtigung über Aktionen in einem Fall benötigen oder ein Recht darauf haben, vom Fallbearbeiter einfach ermittelt werden können.

#### **2.2.1 Vorgehensweise**

Greifen Sie auf den Verwaltungsbereich "Familienbetreuung" der Anwendung zu und greifen Sie anschließend auf den Bereich "Anträge auf Benachrichtigung" zu. Dort kann der Administrator einen neuen Antrag erstellen oder eine vorhandene Antragskonfiguration verwalten.

Jeder Benachrichtigungsantrag enthält die folgenden Details:

- v Ein Workflowereignis, das mit dem Benachrichtigungsantrag verknüpft wird.
- Eine Vorlage für jede Kommunikationsmethode.

#### **2.2.2 Ergebnis**

Für den CFSS-Fall konfigurierte Benachrichtigungsereignisse stehen dem Fallbearbeiter zur Verfügung, um einen Benachrichtigungsantrag für einen Fallbeteiligten zu erstellen. Wenn beispielsweise ein Administrator "Abschluss des Falls" als Benachrichtigungsereignis mit den angegebenen Vorlagen für Benachrichtigungen per Telefon und Ausdruck definiert, kann der Fallbearbeiter ein Benachrichtigungsereignis für einen Fallbeteiligten erstellen. Dadurch wird nach Abschluss des Falls eine Benachrichtigung auf der Basis der bevorzugten Kommunikationsmethode des Beteiligten erstellt.

# **2.3 Konfigurieren von Maßeinheiten**

CFSS stellt eine Funktion zur Verfügung, um die Daten von Beteiligten, einschließlich einer physischen Beschreibung, zu erfassen und zu verwalten. Als globales Produkt bietet CFSS die Möglichkeit, die Maßeinheiten zu konfigurieren, um die physische Beschreibung einer Person über die Anwendungseigenschaft zu verwalten. Dies bezieht sich hauptsächlich auf Größe und Gewicht. Die Größe kann in Meter oder in Fuß gemessen werden. Das Gewicht kann in Kilogramm oder in Pfund gemessen werden.

#### **2.3.1 Vorgehensweise**

Greifen Sie auf den Bereich "Eigenschaftsadministration" der Anwendung zu. Wählen Sie die folgende Anwendungseigenschaft aus, um die Maßeinheit für die Größe einer Person zu ändern:

curam.cfss.physicaldescription.heightUnit

<span id="page-11-0"></span>Diese Eigenschaft wird in der Kategorie "Family Services Configuration – CFSS Common" verwaltet.

Wählen Sie die folgende Anwendungseigenschaft aus, um die Maßeinheit für das Gewicht einer Person zu ändern:

curam.cfss.physicaldescription.weightUnit

Diese Eigenschaft wird in der Kategorie "Family Services Configuration – CFSS Common" verwaltet.

#### **2.3.2 Ergebnis**

Die Maßeinheiten für Größe und Gewicht wurden konfiguriert und sind in der Anwendung verfügbar.

#### **2.4 Konfigurieren von Meilensteinen**

Mit der Meilensteinfunktionalität wird der Abschluss wichtiger Ereignisse oder Aufgaben im Verlauf eines Falls verfolgt. Cúram bietet die Möglichkeit, die Meilensteinfunktionalität für verschiedene Falltypen, einschließlich integrierter Fälle (laufender Fall, Adoption und Jugendhilfe) und Screening-Fälle (Anliegen) zu verwalten. Ein Meilenstein kann manuell von einem Benutzer erstellt werden oder automatisch auf der Basis von Ereignissen, die in einem Fall eintreten.

#### **2.4.1 Vorgehensweise**

Greifen Sie auf den Fallverwaltungsbereich der Anwendung zu. Wählen Sie den Cúram-Falltyp aus und navigieren Sie zu dem Abschnitt mit den Meilensteinen der Fallkonfiguration. Dort kann der Administrator einen neuen Meilenstein mit dem Cúram-Falltyp verknüpfen oder vorhandene Meilensteinkonfigurationen für den Cúram-Falltyp verwalten.

#### **2.4.2 Ergebnis**

Ein Meilenstein wurde für den ausgewählten Falltyp konfiguriert.

#### **2.4.3 Meilensteinkonfigurationen**

Jeder Meilenstein verfügt über ein voraussichtliches Start- und Enddatum für die Planung des wichtigen Ereignisses sowie über das tatsächliche Start- und Enddatum der Planung. Das Cúram-Fallmanagement bietet die Funktionalität zum Festlegen der Meilensteine. Beachten Sie jedoch, dass für die Erstellung von Meilensteinbereitstellungen auf Fallebene etwas Entwicklungsaufwand notwendig ist. Alle Fallmeilensteine basieren auf einer verknüpften Meilensteinkonfiguration. In der folgenden Tabelle werden die möglichen Einstellungen für Meilensteinkonfigurationen beschrieben (optional und obligatorisch):

*Tabelle 1. Meilensteinkonfigurationseinstellungen*

| Konfigurationseinstellungen | Verwendung                                                                                                    | Optional oder obligatorisch |
|-----------------------------|----------------------------------------------------------------------------------------------------|-----------------------------|
| Name und Typ                | Der Name und der Typ werden zur Unterschei-<br>dung der Meilensteinkonfiguration verwendet.<br>Beim Erstellen eines manuellen Meilensteins<br>muss ein Benutzer anhand des Namens der<br>Meilensteinkonfiguration die zu verwendende<br>Meilensteinkonfiguration auswählen. | Obligatorisch               |

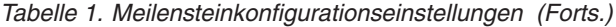

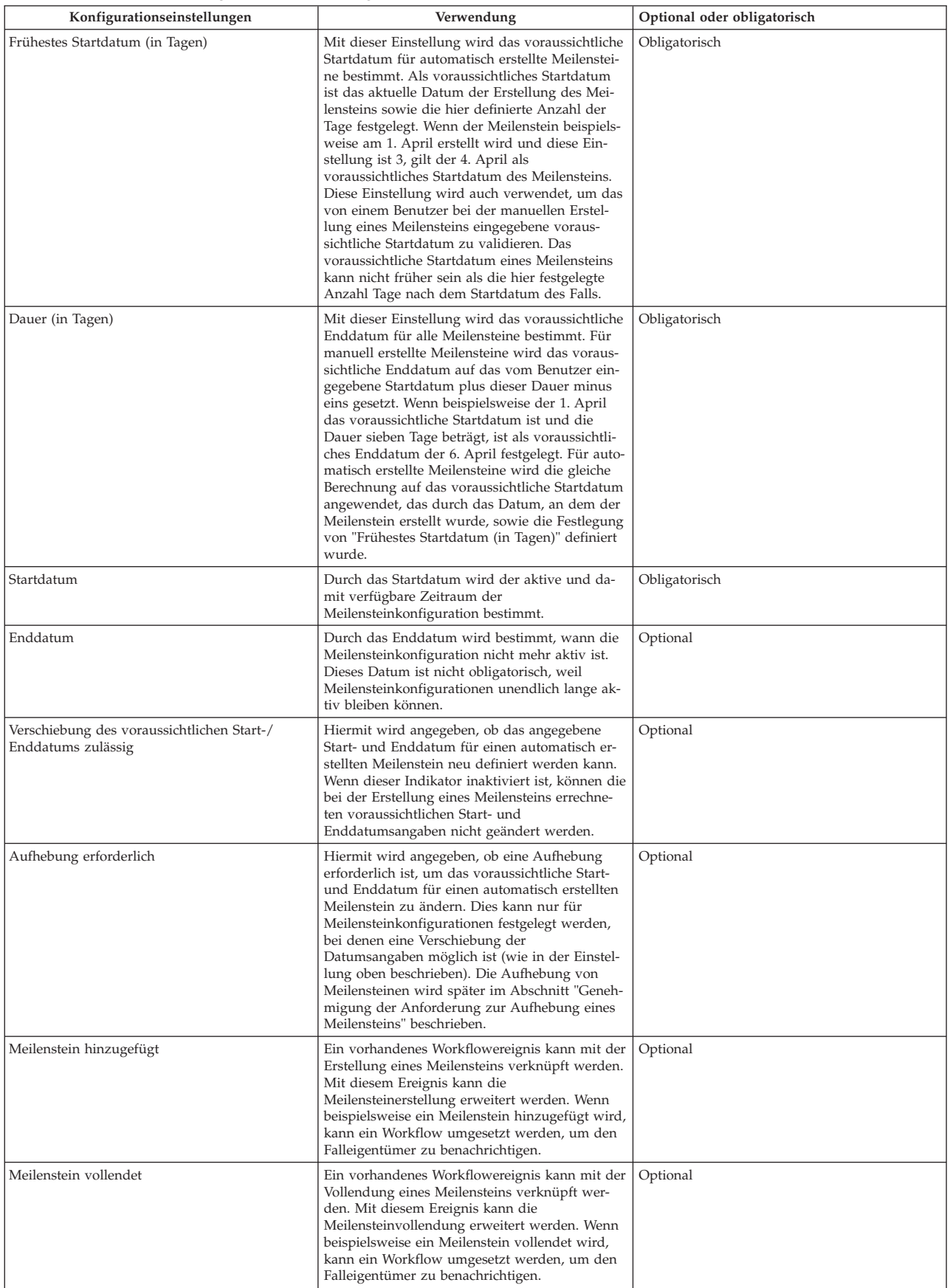

<span id="page-13-0"></span>*Tabelle 1. Meilensteinkonfigurationseinstellungen (Forts.)*

| Konfigurationseinstellungen                 | Verwendung                                                                                                    | Optional oder obligatorisch |
|---------------------------------------------|----------------------------------------------------------------------------------------------------|-----------------------------|
| Voraussichtliches Startdatum nicht erreicht | Ein vorhandenes Workflowereignis kann mit<br>dem voraussichtlichen Startdatum verknüpft<br>werden, um die Fristeneinhaltung des Meilen-<br>steins zu verfolgen. Wenn beispielsweise kein<br>tatsächliches Startdatum für den Meilenstein<br>eingegeben wird und das voraussichtliche<br>Startdatum abgelaufen ist, kann ein Workflow<br>umgesetzt werden, um den Falleigentümer dar-<br>über zu informieren, dass der Meilenstein noch<br>nicht gestartet wurde.    | Optional                    |
| Voraussichtliches Enddatum nicht erreicht   | Ein vorhandenes Workflowereignis kann mit<br>dem voraussichtlichen Enddatum verknüpft<br>werden, um die Fristeneinhaltung des Meilen-<br>steins zu verfolgen. Wenn beispielsweise kein<br>tatsächliches Enddatum für den Meilenstein ein-<br>gegeben wird und das voraussichtliche<br>Enddatum abgelaufen ist, kann ein Workflow<br>umgesetzt werden, um den Falleigentümer dar-<br>über zu informieren, dass der Meilenstein nicht<br>rechtzeitig vollendet wurde. | Optional                    |

#### **2.4.4 Verknüpfen von Meilensteinen mit Fällen**

Um die manuelle und automatische Erstellung von Meilensteinen in einem Fall zu ermöglichen, muss eine Zuordnung einer Meilensteinkonfiguration zum Falltyp (z. B. "Integrierter Fall" oder "Screening") hergestellt werden. Es gibt zwei Möglichkeiten, diese Zuordnungen herzustellen: Eine neue Meilensteinkonfiguration kann zu dem Zeitpunkt erfasst werden, an dem sie mit dem Falltyp verknüpft wird, oder es kann eine vorhandene Meilensteinkonfiguration ausgewählt werden.

Beim Erfassen einer neuen Meilensteinkonfiguration als Teil des Zuordnungsprozesses müssen die Meilensteinkonfigurationsdaten (wie im Abschnitt "Meilensteinkonfigurationen" beschrieben) definiert werden. Es können auch weitere Zuordnungsdaten definiert werden, wenn der Meilenstein automatisch erstellt werden soll. Die beiden wichtigsten Konfigurationseinstellungen für automatisch erstellte Meilensteine sind das Erstellungsereignis und das Abschlussereignis. Mit diesen Ereignissen wird eine Instanz des Meilensteins von der Anwendung automatisch erstellt und vollendet. Beispielsweise kann ein Meilenstein eingerichtet werden, um den Abschluss einer Bewertung zu verfolgen. Zum Festlegen der automatischen Erstellung dieses Meilensteins kann ein Fallereignis (z. B. "Fall wird erneut geöffnet") als Erstellungsereignis und ein anderes Fallereignis als Abschlussereignis ausgewählt werden. Wenn das erste Fallereignis eintritt, löst dieses Ereignis eine Instanz des Meilensteins aus. Das zweite Ereignis führt zum Schließen oder zum Beenden der Meilensteininstanz.

Der Abstimmungsprozess für die Erstellung von Meilensteinen in einem Fall kann mit den Einstellungen für Komponententyp und Komponentenkategorie genauer festgelegt werden. Eine klare Unterscheidung zwischen Erstellungs- und Abschlussereignissen ist auf Fallebene und auf Fallkomponentenebene möglich. Zum Beispiel kann die Fallkomponente "Rechtsverfahren" mit dem Erstellungsereignis "Rechtsverfahren erstellen" und dem Abschlussereignis "Rechtsverfahren abschließen" definiert werden. Wenn ein Rechtsverfahren erstellt wird, löst das Ereignis "Rechtsverfahren erstellen" eine Instanz des Meilensteins aus, mit dem die Anwendung die ID des Rechtsverfahrens und die Fall-ID verknüpft. Wenn zu einem späteren Zeitpunkt das Rechtsverfahren abgeschlossen wird, verwendet das Ereignis "Rechtsverfahren abschließen" diese beiden IDs, um die korrekte Meilensteininstanz zu finden und abzuschließen.

#### **2.4.5 Genehmigung der Anforderung zur Aufhebung eines Meilensteins**

Wenn Meilensteine zum Verfolgen wichtiger Fallereignisse im Verlauf der Zeit verwendet werden, ist möglicherweise eine Anforderung zur Aufhebung von Meilensteinen erforderlich, damit das voraussichtliche Start- und Enddatum eines automatisch erstellten Meilensteins geändert werden kann. Das voraussichtliche Start- und Enddatum für manuell erstellte Meilensteine kann ohne Aufhebungsanforderung geändert werden. Mit der Genehmigung der Aufhebung eines Meilensteins wird bestätigt, dass die

<span id="page-14-0"></span>Änderungen der Datumsangaben für den Meilenstein gültig sind. Wenn eine übermittelte Anforderung genehmigt wurde, wird das neue voraussichtliche Start- und/oder Enddatum wirksam.

Genehmigungen der Aufhebung eines Meilensteins können nur übermittelt werden (d. h. die voraussichtlichen Daten können nur geändert werden), wenn die Einstellung "Verschiebung des voraussichtlichen Start-/Enddatums zulässig" konfiguriert wurde. Das Genehmigungsverfahren (d. h. die Notwendigkeit der Übermittlung einer Aufhebungsanforderung zur Genehmigung) für diese Anforderungen ist nur notwendig, wenn die Einstellung "Aufhebung erforderlich" auch konfiguriert wurde. Wenn die Einstellung "Aufhebung erforderlich" nicht konfiguriert wurde, kann ein Benutzer das erwartete Start- und/oder Enddatum direkt ändern.

Durch die Einstellungen für die Prüfung der Aufhebungsgenehmigung für einen Meilenstein wird der Prozentwert der übermittelten Aufhebungsanforderungen für einen Meilenstein eines bestimmten Typs festgelegt, die von einem Fall-Supervisor geprüft werden müssen. Zum Beispiel kann eine Genehmigungsprüfung für einen Meilenstein festgelegt werden, bei der 60 % aller übermittelten Anforderungen genehmigt werden müssen. Für 40 % ist keine Genehmigung erforderlich. Durch das Festlegen von Genehmigungsprüfungen auf Meilensteinebene werden alle Meilensteine eines bestimmten Typs festgelegt. Die Einstellungen für die Prüfung der Genehmigung für die Aufhebung von Meilensteinen können auch auf Organisations- und Benutzerebene festgelegt werden. Dabei haben die Konfigurationseinstellungen des Benutzers Vorrang vor Organisationseinheiten- und Meilensteineinstellungen, und Organisationseinheiteneinstellungen haben Vorrang vor Meilensteineinstellungen. Folglich sind die Einstellungen der Genehmigungsprüfung für einen bestimmten Meilensteintyp der "letzte Schritt" bei der Bewertung durch das System, ob für eine Anforderung zur Aufhebung eine Genehmigung erforderlich ist. Wenn also eine Aufhebungsanforderung durch einen Benutzer zur Genehmigung übermittelt wird, überprüft das System zuerst die Einstellungen zur Prüfung der Genehmigung für die Aufhebung von Meilensteinen eines Benutzer und anschließend die Einstellungen der Organisationseinheit, zu der der Benutzer gehört. Im Anschluss prüft das System die Einstellungen zur Genehmigung auf Meilensteinebene. Das System kann zu jedem Zeitpunkt während dieses Vorgangs bestimmen, dass für die Anforderung der Aufhebung eines Meilensteins eine Genehmigung erforderlich ist.

#### **2.5 Kontakteinhaltung**

Eine der wichtigsten Aktivitäten, die das Gros der Zeit eines Bearbeiters in Anspruch nehmen kann, ist die Dokumentation von Kontakten, die mit Kindern oder Familien stattgefunden haben. Um sicherzustellen, dass Kontakte zeitnah und gemäß den Organisationsrichtlinien stattfinden, verfügt CFSS über eine Reihe von Funktionen, mit denen die Konformität definiert werden kann.

Bei Untersuchungen besteht das Ziel darin, einen mutmaßlichen Betroffenen schnell innerhalb von X Tagen zu kontaktieren. Der Zeitrahmen basiert auf dem Wert für "Reaktion innerhalb von", der mit der Untersuchung verknüpft ist. Konformität mit der lokalen Richtlinie kann auch auf der Basis von "Zweck der Kontaktaufnahme" (z. B. "Kontakt von mutmaßlichem Betroffenen"), "Kontakttyp" (z. B. "Besuch") und "Arten der Kontaktaufnahme" (z. B. "Telefon") konfiguriert werden.

In anderen Situationen, wie zum Beispiel beim Umgang mit einem Kind in Pflegeunterbringung oder in Haft, gibt es häufig Standards, die festlegen, wie häufig Kontakte stattfinden müssen. Außer den oben genannten Parametern können "Häufigkeit" und "Unterbringungstyp" verwendet werden, um die Konformität für andere CFSS-Falltypen zu definieren. Für die Konformität von Kontakten für Kinder in Pflegeunterbringung ist möglicherweise ein monatlicher persönlicher Kontakt erforderlich, während für in Adoption untergebrachte Kinder ein wöchentlicher Telefonkontakt mit dem Kind erforderlich sein kann.

#### **2.5.1 Vorgehensweise**

Greifen Sie auf den Verwaltungsbereich "Familienbetreuung" der Anwendung zu und greifen Sie anschließend auf den Bereich mit der Kontaktprotokollverwaltung zu. Dort kann der Administrator die mit den Kontaktprotokollen verknüpften Konformitätskriterien für einen Cúram-Falltyp konfigurieren. Konfigurierbare Konformitätskriterien sind unter anderem:

- <span id="page-15-0"></span>• Falltyp
- Zwecke der Kontaktaufnahme
- Kontakttypen
- v Arten der Kontaktaufnahme
- Kontakthäufigkeit
- Unterbringungstyp (um zu definieren, wie häufig Kontakt erforderlich ist)

# **2.5.2 Ergebnis**

Mit Untersuchungsfällen verknüpfte Kontaktprotokollparameter werden verwendet, um Untersuchende darüber zu benachrichtigen, wie viele Tage verbleiben, bevor ihr Erstkontakt als überfällig angesehen wird. In gut sichtbar auf der Startseite des Benutzers angezeigten Kontaktprotokoll-Pods werden die Namen von Kindern aufgeführt, zu denen Kontakt aufgenommen werden muss, sowie die Anzahl verbleibender Tage. Kontaktprotokolleinträge können für eine oder mehrere Einzelpersonen über die Kontakterfassungsfunktionen erstellt werden, die direkt über den Pod oder über die im Fall verfügbare Navigation zur Verfügung stehen.

Fallbearbeiter verfügen auch über einen Kontaktprotokoll-Pod, in dem Namen von Kindern, zu denen Kontakt aufgenommen werden muss, bei der Anzahl ihrer Fälle aufgelistet werden. Angezeigt werden das Datum des letzten Kontakts, Informationen darüber, ob sich das Kind in Unterbringung befindet, und der nächste Gerichtstermin des Kindes, sodass der Bearbeiter Kontakten eine Priorität zuweisen und diese planen kann.

# **2.5.3 Kontaktprotokollkonfigurationen**

Die folgenden Konfigurationen sind in der Standardanwendung enthalten.

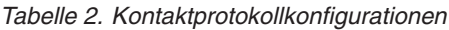

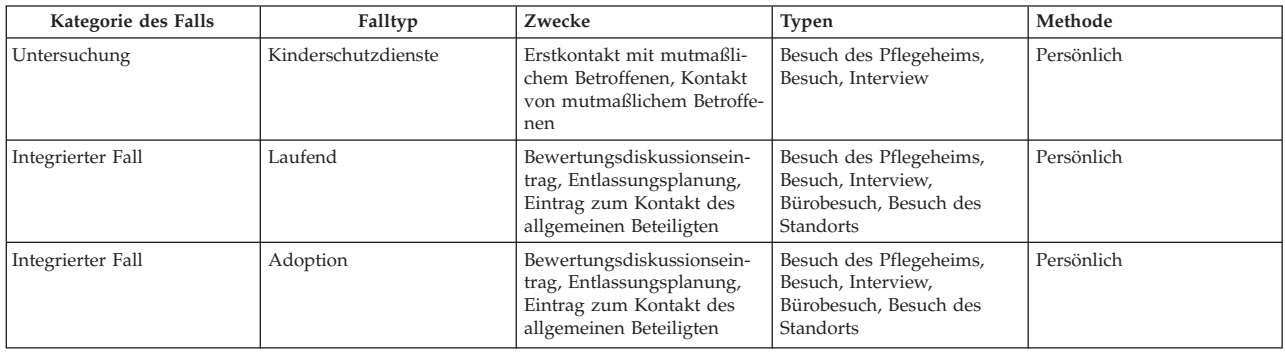

#### **2.6 Unterbringungstypzuordnung**

Mithilfe dieser Funktion kann der Endbenutzerprozess zum Abschließen von Unterbringungen bedeutend vereinfacht werden. In früheren Versionen musste der Benutzer sowohl den Unterbringungstyp als auch das Serviceangebot angeben, bevor eine Anbietersuche durchgeführt werden konnte. Mit dieser Funktion kann die Zuordnung des Unterbringungstyps zum Serviceangebot administrativ definiert werden, wodurch die Anzahl der Schritte, die vom Endbenutzer ausgeführt werden müssen, reduziert wird. Wenn in der Vergangenheit der Benutzer beispielsweise "Pflegeunterbringung" als Unterbringungstyp angegeben hatte, musste er auch aus den entsprechenden Serviceangeboten auswählen, z. B. "Herkömmliche Pflegeunterbringung", "Therapeutische Pflegeunterbringung" usw.

# <span id="page-16-0"></span>**2.6.1 Vorgehensweise**

Greifen Sie auf den Verwaltungsbereich "Familienbetreuung" der Anwendung zu und greifen Sie anschließend auf den Bereich "Unterbringungstypzuordnung" zu. Dort kann der Administrator einen Unterbringungstyp der Familienbetreuung einem bestimmten Serviceangebot von Cúram Provider Management (CPM) zuordnen. Zu den konfigurierbaren Werten gehören der Unterbringungstyp und das CPM-Serviceangebot.

# **2.6.2 Ergebnis**

Die Identifizierung eines Serviceangebots ist nicht mehr erforderlich, wenn nach einem geeigneten Unterbringungsanbieter gesucht wird oder ein Unterbringungsdatensatz erstellt wird.

# **2.6.3 Unterbringungszuordnungskonfigurationen**

Die folgenden Konfigurationen sind in der Standardanwendung enthalten.

*Tabelle 3. Zuordnung von Unterbringungstyp zu Serviceangebot*

| Unterbringungstyp    | Serviceangebote                  |
|----------------------|----------------------------------|
| Pflegeunterbringung  | Herkömmliche Pflegeunterbringung |
| Adoption             | Herkömmliche Adoption            |
| Ausreißer            | <b>KEINE</b>                     |
| Probebesuch zu Hause | <b>KEINE</b>                     |

# <span id="page-18-0"></span>**Kapitel 3. Cúram Child Services**

# **3.1 Einführung**

In diesem Abschnitt werden die konfigurierbaren Optionen beschrieben, die einem Administrator von Cúram Child Services zur Verfügung stehen.

#### **3.2 Volljährigkeit**

Die Volljährigkeit (oder das Höchstalter eines Kindes) wird durch die Satztabelle 'Reifealter' gesteuert. In dieser Tabelle wird definiert, bis zu welchem Alter eine Person in CCS als Kind angesehen wird. Das Reifealter (auch als Ausscheidealter oder Volljährigkeit bezeichnet) ist ein wichtiger Faktor bei der Verwaltung eines Beteiligten in CCS. Bei der Kinderfürsorge kann ein Kind zum Beispiel von seinen Eltern getrennt und von der Organisation außerhalb des Elternhauses untergebracht werden, bis es volljährig ist. Die Volljährigkeit kann je nach Gerichtsbarkeit unterschiedlich sein. CCS bietet die Möglichkeit, sowohl das Alter festzulegen, ab dem eine Person als erwachsen gilt (Erwachsenenalter), als auch (für die IV-E-Anspruchsberechtigungsregeln der Vereinigten Staaten) ein Ausnahmealter (verlängertes Alter) für die Regelverarbeitung.

#### **3.2.1 Vorgehensweise**

Greifen Sie auf den Systemverwaltungsbereich der Anwendung zu, um zu den Satztabellen zu navigieren. Dort kann der Administrator die Satztabelle 'Reifealter' verwalten. Die Altersbegrenzung für ein Kind in der Lösung basiert auf dem in der Satztabelle festgelegten Wert.

#### **3.2.2 Ergebnis**

Ein Kind, das die Volljährigkeit erreicht hat, kann nicht in Obhut genommen werden oder in einen Kinderfürsorgefall aufgenommen werden.

Ein Kind, das das Ausnahmealter erreicht hat, ist möglicherweise nicht für IV-E anspruchsberechtigt (nur USA).

#### **3.3 Anspruchsberechtigung für IV-E**

Anspruchsberechtigung für IV-E ist eine spezielle Funktion für die Vereinigten Staaten, die die Möglichkeit bietet, Angaben zu Kindern zu erfassen, die sich in Unterbringung befinden, um festzulegen, ob diese Kinder für Rückvergütungen nach Titel IV-E berechtigt sind. CCS bietet die Möglichkeit, eine Registerkarte im laufenden Fall zu aktivieren.

#### **3.3.1 Vorgehensweise**

Greifen Sie auf den Verwaltungsbereich der Anwendung zu, um zu dem Registerkartenlink im Abschnitt "Benutzeroberfläche" zu navigieren. Navigieren Sie zu der Seite "CCSOngoingCaseHome". Wählen Sie auf der Seite "CCSOngoingCaseHome" die Registerkarte "Navigationsleiste" aus und bearbeiten Sie den Ordner "Anspruchsberechtigung", so dass dieser sichtbar oder nicht sichtbar ist.

#### **3.3.2 Ergebnis**

Beim Zugriff auf die Startseite "Laufender Fall" in der Anwendung ist die Registerkarte "IV-E" abhängig von der ausgewählten Konfiguration entweder sichtbar oder nicht sichtbar.

# <span id="page-20-0"></span>**Kapitel 4. Cúram Youth Services**

# **4.1 Einführung**

In diesem Abschnitt werden die konfigurierbaren Optionen beschrieben, die einem Administrator von CYS zur Verfügung stehen.

#### **4.2 Zulässiges Höchstalter**

CYS bietet die Möglichkeit, das zulässige Höchstalter über die Satztabelle "Jugendhilfeattribute" zu konfigurieren, um die Festlegung des Altersbereichs für einen Jugendlichen durch eine Gerichtsbarkeit basierend auf Gesetzen oder Richtlinien der Jugendjustizorganisation zu unterstützen.

#### **4.2.1 Vorgehensweise**

Greifen Sie auf den Systemverwaltungsbereich der Anwendung zu, um zu den Satztabellen zu navigieren. Dort kann der Administrator die Satztabelle "Jugendhilfeattribute" verwalten. Die Altersbegrenzung für einen Jugendlichen in der Lösung basiert auf dem in der Satztabelle festgelegten Wert.

#### **4.2.2 Ergebnis**

Es kann kein CYS-Fall für einen Jugendlichen erstellt werden, dessen Alter über dem konfigurierten Höchstalter liegt.

#### **4.3 Erzwingen der Altersvalidierung**

Bei einigen Gerichtsbarkeiten wird das Alter eines Jugendlichen, der mit einer Jugendjustizorganisation zu tun hat, auf der Grundlage von Gesetzen oder Richtlinien definiert, während bei anderen Gerichtsbarkeiten das Alter kein Faktor im Zusammenhang mit der Verwaltung von Jugendjustizangelegenheiten ist. In CYS kann konfiguriert werden, ob das zuvor definierte Alter beim Erstellen eines Falls berücksichtigt wird.

#### **4.3.1 Vorgehensweise**

Greifen Sie auf den Bereich "Eigenschaftsadministration" der Anwendung zu. Wählen Sie die folgende Anwendungseigenschaft aus, um die zuvor festgelegte Altersbegrenzung beim Erstellen eines Falls zu berücksichtigen oder nicht:

curam.cys.integratedcase.enforce.age.validation

Diese Eigenschaft wird in der Kategorie "Family Services Configuration – Youth Services Configuration" verwaltet.

# **4.3.2 Ergebnis**

Ein CYS-Fall kann unabhängig von der konfigurierten Volljährigkeit erstellt werden.

#### **4.4 Mehrere Jugendhilfefälle oder ein Jugendhilfefall**

In CYS ist zu einem bestimmten Zeitpunkt immer nur ein aktiver Fall pro Jugendlichem möglich. Nachdem ein Fall geschlossen wurde, kann entweder ein neuer Fall für den Jugendlichen erstellt werden oder derselbe Fall kann erneut geöffnet werden, je nach Vorgehensweise der Jugendhilfeorganisation. Durch diese Konfiguration kann die Organisation ihre Geschäftsrichtlinie bezüglich der Verwaltung von Jugendlichen, die zu ihrem alten Umfeld zurückkehren, definieren - entweder wird das erneute Öffnen des vor<span id="page-21-0"></span>herigen Falles mandatiert oder es kann ein neuer CYS-Fall erstellt werden. In CYS kann also konfiguriert werden, ob für einen Jugendlichen während seiner Zeit als Beteiligter der CYS-Lösung mehrere Fälle möglich sind oder nur ein Fall.

#### **4.4.1 Vorgehensweise**

Greifen Sie auf den Bereich "Eigenschaftsadministration" der Anwendung zu. Wählen Sie die folgende Anwendungseigenschaft aus, um das Erstellen mehrerer Jugendhilfefälle (es kann nur immer jeweils ein Fall aktiv sein) für einen Jugendlichen zu aktivieren oder zu inaktivieren.

curam.cys.integratedcase.allow.multiple

Diese Eigenschaft wird in der Kategorie "Family Services Configuration – Youth Services Configuration" verwaltet.

#### **4.4.2 Ergebnis**

Wenn TRUE festgelegt ist, kann der Benutzer einen neuen Fall erstellen oder einen vorhandenen [geschlossenen] Fall erneut öffnen. Wenn FALSE festgelegt ist, kann der Benutzer nur einen vorhandenen [geschlossenen] Fall erneut öffnen. Unabhängig von der Einstellung lässt das System zu einem bestimmten Zeitpunkt immer nur einen aktiven Jugendhilfefall zu.

#### **4.5 Festlegen der Gültigkeit der Aufnahmevalidierung für Organisation oder einzelne Einrichtung**

Der Aufnahmeprozess kann eine komplexe Aktivität sein, die die Ausführung mehrere Schritte beinhaltet, wie zum Beispiel das Erfassen von Informationen zum Eigentum, das Ausführen einer ersten Gesundheitsprüfung, die Zuweisung eines Zimmers usw. In CYS können die erforderlichen Validierungen zum Abschließen der Aufnahme konfiguriert werden. Diese Einstellung legt fest, ob diese Aufnahmevalidierungen für die gesamte Organisation gelten oder für einzelne Einrichtungen.

#### **4.5.1 Vorgehensweise**

Greifen Sie auf den Bereich "Eigenschaftsadministration" der Anwendung zu. Wählen Sie die folgende Anwendungseigenschaft aus, um die Konfigurationseinstellung von Aufnahmeverfahren für die Organisation zu verwalten:

curam.cfss.admissionvalidationsetting.organisationwide.enabled

Diese Eigenschaft wird in der Kategorie "Family Services Configuration – Youth Services Configuration" verwaltet.

#### **4.5.2 Ergebnis**

Wenn für die Einstellung zur Überprüfung der Aufnahme TRUE festgelegt ist, ist die Aufnahmevalidierungskonfiguration in der gesamten Organisation gültig. Wenn für die Einstellung zur Überprüfung der Aufnahme FALSE festgelegt ist, kann die Aufnahmevalidierungskonfiguration für jede Einrichtung festgelegt werden (vom Einrichtungsmanager).

#### **4.6 Aufnahmeassistentvalidierungen**

CYS unterstützt einen Aufnahmeassistenten, mit dem der Fallbearbeiter Aufnahmedetails über den Cúram-Agenda-Player erfassen kann. CYS bietet die Möglichkeit, die Validierungen zu konfigurieren, die berücksichtigt werden müssen, um eine Aufnahme abzuschließen. Die zu berücksichtigenden Validierungen definieren auch die Seiten, die im Cúram-Agenda-Player aufgenommen werden müssen (siehe Abschnitt 8.23 "Agenda Player" im Handbuch "Cúram Web Client Reference").

<span id="page-22-0"></span>**Anmerkung:** Von diesem Prozess werden die Aufnahmevalidierungen und die Agendaplayerkonfiguration für die gesamte Organisation definiert. Einzelne Einrichtungen (falls abhängig von der Aufnahmevalidierungseinstellung zulässig) können ihren eigenen Agendaplayer über die Einrichtungsmanagerfunktionalität konfigurieren. Die Einstellung "curam.cfss.admissionvalidationsetting.organisationwide.enabled" muss aktiviert sein.

# **4.6.1 Vorgehensweise**

Greifen Sie auf den Verwaltungsbereich "Familienbetreuung" der Anwendung zu und greifen Sie anschließend auf den Bereich "Aufnahmevalidierungskonfiguration" zu. Dort kann der Administrator einen neuen Aufnahmeprozess konfigurieren (falls keiner vorhanden ist) oder die vorhandene Aufnahmeprozesskonfiguration verwalten. Zu den konfigurierbaren Komponenten gehören unter anderem:

- Zimmerzuweisung (obligatorisch)
- Gesundheitsprüfung
- Persönliche Gegenstände

# **4.6.2 Ergebnis**

Über die Aufnahmekonfiguration konfigurierte Komponenten sind Teil des Aufnahmeprozesses und müssen abgeschlossen werden, damit die Aufnahme als "Vollendet" markiert wird.

# **4.7 Zimmerzuweisung**

CYS und CPM unterstützen die Verwaltung der Zuweisung von Plätzen (Bett oder Zimmer) für Jugendliche in einer Einrichtung. Ein neuer Platz wird für einen Jugendlichen möglicherweise nicht sofort erfasst. Wenn es für den Jugendlichen einen aktiven Datensatz für die Einrichtung und Aufnahme, jedoch keinen Datensatz für die Zuweisung eines Platzes für einen Zeitraum von X gibt, wird eine Aufgabe mit einer Benachrichtigung an die Mitarbeiter der Einrichtung gesendet, damit sie den Jugendlichen zuweisen. CYS bietet die Möglichkeit, "X" zu konfigurieren.

#### **4.7.1 Vorgehensweise**

Greifen Sie auf den Bereich "Eigenschaftsadministration" der Anwendung zu. Wählen Sie die folgende Anwendungseigenschaft aus, um die Anzahl der Stunden zu verwalten, nach der eine Aufgabe an den Sachbearbeiter der Einrichtung gesendet wird, um eine neue Zimmerzuweisung zu erstellen:

curam.roomassignment.assignroom.task

Diese Eigenschaft wird in der Kategorie "Family Services Configuration – Youth Services Configuration" verwaltet.

# **4.7.2 Ergebnis**

X Stunden nach dem Erstellen der Aufnahme wird eine Aufgabe für die Mitarbeiter der Einrichtung erstellt, in der sie darüber benachrichtigt werden, dass sie dem Jugendlichen ein Zimmer zuweisen müssen, falls keine Zuweisung erfolgt ist.

# **4.8 Einstellung für Datum/Uhrzeit der Rückkehr für eine temporäre Entlassung**

Der Prozess für die temporäre Entlassung beinhaltet die Überwachung des temporären Auszugs eines Jugendlichen aus einer Unterbringung aus einer Reihe von Gründen, während ein Platz für den Jugendlichen in der Einrichtung freigehalten wird. Wenn ein Datensatz zu einer temporären Entlassung erstellt wird, kann die Standarddauer einer temporären Entlassung basierend auf der Richtlinie der Organisation administrativ konfiguriert werden. Datum und Uhrzeit der voraussichtlichen Rückkehr werden so berechnet, dass sie standardmäßig dem Wert entsprechen, der beim Erstellen einer temporären Entlassung in der Anwendung konfiguriert wurde.

#### <span id="page-23-0"></span>**4.8.1 Vorgehensweise**

Greifen Sie auf den Bereich "Eigenschaftsadministration" der Anwendung zu. Wählen Sie die folgende Anwendungseigenschaft aus, um Standarddatum und -uhrzeit für eine geplante temporäre Entlassung zu konfigurieren:

curam.cys.temporaryrelease.hour.limit

Diese Eigenschaft wird in der Kategorie "Family Services Configuration – Youth Services Configuration" verwaltet.

#### **4.8.2 Ergebnis**

Bei der Planung einer temporären Entlassung werden Datum und Uhrzeit der voraussichtlichen Rückkehr standardmäßig basierend auf der in der Anwendungseigenschaft konfigurierten Dauer und dem Datum und der Uhrzeit der Entlassung berechnet. Wenn die Dauer beispielsweise auf 1 Stunde gesetzt ist, werden das Datum und die Uhrzeit der voraussichtlichen Rückkehr standardmäßig auf eine Stunde nach dem Datum und der Uhrzeit des voraussichtlichen Starts gesetzt.

#### **4.9 Ansicht der geplanten temporären Entlassung**

In der Anwendung gibt es eine Ansicht der geplanten temporären Entlassungen für eine Einrichtung. CYS bietet die Möglichkeit, zu konfigurieren, wie viele Tage mit geplanten Entlassungen in der Ansicht aller geplanten temporären Entlassungen enthalten sein sollen.

#### **4.9.1 Vorgehensweise**

Greifen Sie auf den Bereich "Eigenschaftsadministration" der Anwendung zu. Wählen Sie die folgende Anwendungseigenschaft aus, um die Zeitspanne in Stunden zu konfigurieren, während der die geplanten temporären Entlassungen aufgelistet werden.

#### **4.9.2 Ergebnis**

In der Liste der temporären Entlassungen werden nur Entlassungen angezeigt, die für die konfigurierte Anzahl der Tage ab dem aktuellen Datum geplant sind.

#### **4.10 Ansicht des Datensatzes der Sicherheitsdurchsuchung**

Eine Sicherheitsdurchsuchung (oder Razzia) wird normalerweise in einer Einrichtung durchgeführt, um Schmuggelware zu finden. CYS unterstützt die Möglichkeit, Datensätze von Sicherheitsdurchsuchungen basierend auf einem definierten Zeitrahmen (zwei bestimmte Daten) zu filtern. Wenn der Benutzer die Liste der Datensätze von Sicherheitsdurchsuchungen ohne Datumsangaben filtert, verwendet das System standardmäßig alle Datensätze von Sicherheitsdurchsuchungen, die zwischen X Tagen in der Vergangenheit und dem aktuellen Datum erstellt wurden.

CYS bietet die Möglichkeit, "X" zu konfigurieren.

#### **4.10.1 Vorgehensweise**

Greifen Sie auf den Bereich "Eigenschaftsadministration" der Anwendung zu. Wählen Sie die folgende Anwendungseigenschaft aus, um die Zeitspanne zu konfigurieren, für die die Datensätze der Sicherheitsdurchsuchung aufgelistet werden sollen:

curam.facility.securitysearch

Diese Eigenschaft wird in der Kategorie "Family Services Configuration – Youth Services Configuration" verwaltet. Der Standardwert lautet 90 Tage.

# <span id="page-24-0"></span>**4.10.2 Ergebnis**

In der Liste der Sicherheitsdurchsuchung werden alle zwischen X Tagen in der Vergangenheit und dem aktuellen Datum erstellten Datensätze angezeigt.

# <span id="page-26-0"></span>**Kapitel 5. Kinderfürsorge-Pods**

#### **5.1 Einführung**

In diesem Abschnitt werden die Pods beschrieben, die speziell als Teil der IBM Cúram Child Welfare-Anwendung implementiert wurden. Details zu den berichterstellungsbasierten Pods sind nicht enthalten. Dazu zählen auch Pods, die für die folgenden Benutzerrollen implementiert wurden:

- v Bearbeiter des Anliegens und Supervisor
- v Untersuchender und Untersuchungs-Supervisor
- v Bearbeiter von laufenden Fällen und Adoptionsbearbeiter
- v Supervisoren von laufenden Fällen und Adoptions-Supervisoren

Diese Pods basieren auf der verfügbaren Pod-Infrastruktur, die als Teil des Kernframeworks der Anwendung verfügbar ist. An der vorhandenen Infrastruktur wurden keine funktionalen Erweiterungen vorgenommen. Stattdessen wurden neue Pods implementiert, um Anforderungen an die Kinderfürsorge zu erfüllen.

#### **5.2 Abzuschließende Anliegen**

Der Pod "Abzuschließende Anliegen" listet alle Kinderschutzdienste, Familienbetreuungsstellen und interjurisdiktionalen Anliegen auf, die noch zur Genehmigung übermittelt werden müssen. Ein Hyperlink wird im unteren Bereich des Pods verfügbar gemacht, über den Sie auf die vollständige Liste zugreifen können, die als Seitenregisterkarte im Abschnitt "Anliegen" geöffnet wird. Der Pod "Abzuschließende Anliegen" zeigt nur fünf Datensätze an.

Der Pod enthält außerdem:

v Einen Link zu dem Anliegen (der auf der Startseite für Anliegen, nicht im Anliegenassistenten, im Abschnitt "Anliegen" geöffnet wird).

v Einen Link zum modalen Fenster "Empfehlung abschließen" (falls alle mandatierten Informationen erfasst wurden und es sich hierbei nicht um eine SDM®-Anwendung handelt).

- v Das Eingangsdatum des Anliegens.
- Die Kategorie des Anliegens.

#### **5.3 Fällige Erstkontakte**

Ein Untersuchender muss einen Erstkontakt mit einem Kind (z. B. einem mutmaßlichen Opfer) innerhalb eines bestimmten Zeitraums herstellen. Dieser Zeitraum basiert auf der Antwortzeit, die in der ursprünglichen Empfehlung angegeben wurde (d. h. 24 Stunden, 3 Tage oder 10 Tage), und dem Datum der Übermittlung der Empfehlung. Der Pod stellt die folgenden Funktionen bereit:

- v Link zu "Gehe zu fälligen Erstkontakten" stellt einen Hyperlink zum Öffnen der vollständigen Liste in einer neuen Registerkarte im Abschnitt mit den Untersuchungen bereit.
- v Die Schaltfläche "Kontakt erfassen" stellt einen Link zu "Kontakt erfassen" im Pod (oder in der Liste) bereit. Dadurch kann der Benutzer Kontakte außerhalb des Kontextes der Untersuchung erfassen, die Details dieser Kontakte aber in der ausgewählten Untersuchung speichern.
- <span id="page-27-0"></span>v Die Spalte "Name" listet den zugehörigen Kundennamen und die Fall-ID auf und dient als Link zu der Untersuchung im Abschnitt "Untersuchungen". Sie enthält alle Kinder, die in eine Kinderschutzuntersuchung involviert sind und für die kein Erstkontaktdatensatz erfasst wurde.
- v Die Spalte "Verbleibende Zeit" wird auf der Grundlage der folgenden Kriterien bestimmt:
	- Basierend auf der zugewiesenen Reaktionspriorität (d. h. 1 Tag, 3 Tage, 10 Tage) und dem Datum der ursprünglichen Aufgabenzuweisung (oder dem Datum der Genehmigung des Anliegens). Wenn beispielsweise "Reaktion innerhalb von" auf 3 Tage festgelegt ist und die Genehmigung des Anliegens zwei Tage nach der Übermittlung des Anliegens passiert ist, wird "Verbleibende Zeit" berechnet: 3+2, ergo 5 Tage.
	- Zum Ableiten der verbleibenden Zeit, wenn das Feld "Reaktion innerhalb von" nicht ausgefüllt ist, hat die Administration einen Standardwert eingeschlossen, sodass der Anfangswert auf 10 Tage festgelegt wird, wenn keine Reaktionspriorität zugewiesen ist.
	- Wenn es zwei Anliegen von gemeinsamen Beteiligten gibt, die einem Untersuchungsfall zugeordnet sind, wobei jedes einen anderen Reaktionsprioritätswert aufweist, wird der niedrigste Wert zuerst aufgelistet.
	- Wenn das Datum des fälligen Erstkontakts das angegebene Datum überschritten hat, wird es als überfälliger Erstkontakt betrachtet und mit einem Minuszeichen vor der eigentlichen Zahl gekennzeichnet.
- v Die Sortierung von "Fällige Erstkontakte" orientiert sich standardmäßig an der niedrigsten Angabe für "Verbleibende Zeit", d. h. der Erstkontakt, der innerhalb der kürzesten Zeit fällig wird (oder seit der längsten Zeit überfällig ist) wird oben angezeigt. Zu den Konfigurationsparametern zählen:
	- Reaktion innerhalb von: Diese Werte können über eine Codetabelle geändert werden.
	- Akzeptabler Kontakt: Im Verwaltungsbereich "Familienbetreuung" definiert der Benutzer möglicherweise Kontaktprotokollparameter (z. B. Zweck, Typ usw.), die als ein akzeptabler "Erstkontakt" gewertet würden.

#### **5.3.1 Listenseite**

Die Listenseite enthält dieselben Informationen, die auf dem Pod verfügbar sind und dargestellt werden, sowie den Standort des Kindes und den nächsten Gerichtstermin. Die Daten basieren auf den folgenden Bedingungen:

- Der Standort ist die derzeitige Unterbringung des Beteiligten.
	- Wenn bekannt ist, dass der Beteiligte in Unterbringung ist, lautet diese Angabe "In Unterbringung".
	- Falls für den Beteiligten eine Adresse angegeben wird und kein Datensatz der Inobhutnahme/ Unterbringung vorhanden ist, zeigt diese Spalte den Wert "Zuhause" an.
	- Wenn keine Adresse verfügbar ist und keine Inobhutnahme erfasst wurde, zeigt diese Spalte den Wert "Unbekannt" an.
	- Wenn ein Datensatz der Inobhutnahme vorhanden ist, aber kein Datensatz zur Unterbringung eingegeben wurde, zeigt diese Spalte den Wert "Unbekannt" an.
	- Wenn eine Adresse eingegeben ist, eine Inobhutnahme existiert und kein Datensatz zur Unterbringung eingegeben wurde, zeigt diese Spalte den Wert "Unbekannt" an.
	- Wenn keine Adresse verfügbar ist, eine Inobhutnahme vorhanden ist und kein Datensatz zur Unterbringung eingegeben wurde, zeigt diese Spalte den Wert "Unbekannt" an.
- v Der nächste Gerichtstermin wird auf der Grundlage des nächsten Anhörungstermins festgelegt. Das System überprüft alle "Rechtliche Kategorie"-Einträge des Typs "Anhörung", die dem Fall zugeordnet sind, und sucht nach der nächsten geplanten Anhörung.

Die Listenseite enthält außerdem die vollständige Liste der Kinder, die einen Erstkontakt brauchen, während der Pod nur die ersten fünf Personen enthält.

#### <span id="page-28-0"></span>**5.4 Laufende Kontakte fällig**

Ein Fallbearbeiter muss laufend Kontakt halten mit einem Kind, das in den Verantwortungsbereich der Behörde fällt. Der Pod stellt die folgenden Funktionen bereit:

- v Hyperlink zum Öffnen der vollständigen Liste in einer neuen Registerkarte im Abschnitt "Fälle und Pläne".
- v Link zu "Kontakt erfassen" im Pod (oder der Liste). Dadurch kann der Benutzer Kontakte außerhalb des Kontextes des Falls erfassen, die Details dieser Kontakte aber in dem ausgewählten Fall speichern.
- v Die Spalte "Name" listet den zugehörigen Kundennamen und die Fall-ID auf und dient als Link zu dem Fall im Abschnitt "Fälle und Pläne".

Die Sortierreihenfolge für "Laufende Kontakte" basiert auf dem Datum des letzten Kontakts, wobei der am längsten zurückliegende Kontakt zuerst angezeigt wird. Zu den Konfigurationsparametern zählen:

v Akzeptabler Kontakt: Im Verwaltungsbereich "Familienbetreuung" definiert der Benutzer möglicherweise Kontaktprotokollparameter (z. B. Zweck, Typ usw.), die als ein akzeptabler "Kontakt" gewertet würden.

# <span id="page-30-0"></span>**Kapitel 6. Ergebnisverwaltung für Child Services**

# **6.1 Einführung**

In diesem Abschnitt werden die Standardkonfigurationen für die Ergebnisverwaltung definiert, die in CCS einbezogen werden müssen. Konfigurationen für die Ergebnisverwaltung umfassen Plan- und Bewertungskonfigurationen.

# **6.2 Konfiguration der Bewertungsseite**

In Cúram kann die Bewertungsseite so konfiguriert werden, dass entweder Bewertungen der Ergebnisverwaltung oder CEF-Bewertungen in den Bewertungslisten angezeigt werden. Vor allem wenn der Benutzer auswählt, eine neue Bewertung zu erstellen, enthält die Liste der verfügbaren Bewertungen entweder in CEF konfigurierte Bewertungen oder in der Ergebnisverwaltung konfigurierte Bewertungen.

#### **6.2.1 Vorgehensweise**

Navigieren Sie zum Abschnitt "Benutzeroberfläche" der Verwaltung und definieren Sie für die Bewertungsseite eines bestimmten Falls, dass der Ergebnisverwaltungs-UIM (Case\_listAssessmentDeliveries) anstelle des Standard-CEF-UIMs aufgerufen wird.

# **6.2.2 Ergebnis**

Mit dieser Einstellung wird festgelegt, ob in der auf der Bewertungsseite verfügbaren Liste der Bewertungen CEF-Bewertungen oder Bewertungen der Ergebnisverwaltung angezeigt werden.

# **6.3 Ergebnisverwaltungskonfigurationen**

Der Ergebnisplan ersetzt die früheren Funktionen des Fallplans und der Fallprüfung. Die Konfigurationseinstellungen der Ergebnisverwaltung bieten eine Reihe von Konfigurationspunkten zur Verwaltung von Kinderfürsorge- und Jugendhilfeplänen. Diese umfassen die Details des Plans selbst, Ziele, Planziele, Aktivitäten, Faktoren usw. In diesem Abschnitt werden die Konfigurationen erläutert, die in der CCS-Standardanwendung enthalten sind.

#### **6.3.1 Vorgehensweise**

Navigieren Sie über den Abschnitt "Ergebnisverwaltung" der Verwaltung zu "Ergebnisplan". Dort kann der Administrator die Details eines vorhandenen Ergebnisplans verwalten oder einen neuen erstellen.

# **6.3.2 Details zu Ergebnisplan**

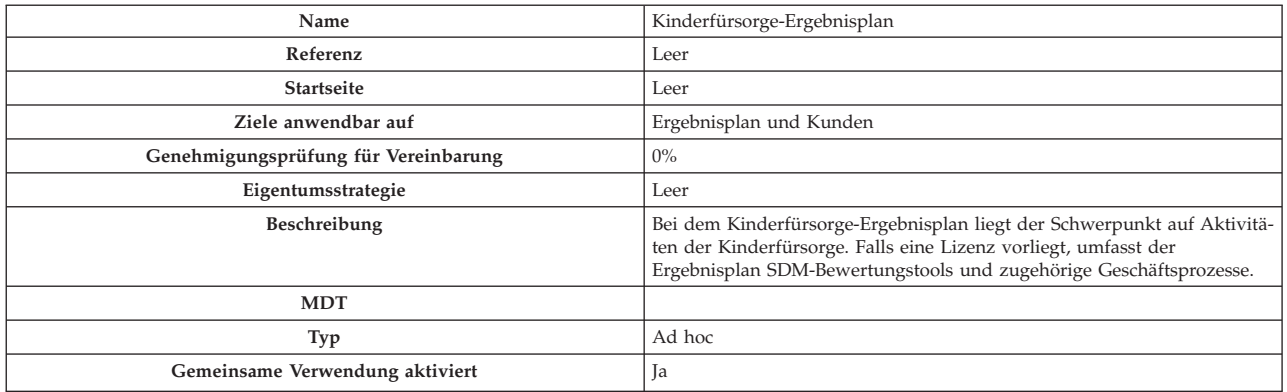

*Tabelle 4. Konfiguration des Ergebnisplantyps*

**Startseite des Portals** Leer **Erstellungsoptionen für Benutzer Aktionen erstellen** Ja **Planziele erstellen** Ja **Faktoren erstellen** Ja **Prüfungsoptionen Erste Prüfung** 30 **Intervallberechnung Datum der vorherigen Prüfung Intervall** 60

<span id="page-31-0"></span>*Tabelle 4. Konfiguration des Ergebnisplantyps (Forts.)*

#### **6.3.3 Ziele**

Folgendes gilt für die Ziele, die für die Kinderfürsorge konfiguriert werden müssen:

v Der Wert für "Referenz" ist immer leer.

*Tabelle 5. Konfigurierte Ziele für die Ergebnisverwaltung*

| Name                 | Beschreibung                                                                                                    |
|----------------------|----------------------------------------------------------------------------------------------------|
| Zuhause lassen       | Kinder in ihrem Zuhause lassen.                                                                                      |
| Rückkehr ins Zuhause | Ein Kind, das von seinem Zuhause getrennt war, wieder mit dem Elterteil<br>oder der Betreuungsperson zusammenführen. |
| Kith/Kin Care        | Die am besten geeignete Unterbringung bei Verwandten oder in kommu-<br>nalen Einrichtungen für das Kind finden.      |
| Adoption             | Die Adoption des Kindes erleichtern.                                                                                 |
| Emanzipation         | Das Kind beim Erlangen von Selbständigkeit und Emanzipation unter-<br>stützen.                                       |
| Vormundschaft        | Die Vormundschaft des Kindes durch andere Erwachsene erleichtern.                                                    |

#### **6.3.4 Ziele**

Folgendes gilt für Planziele, die für die Kinderfürsorge konfiguriert werden müssen:

v Der Wert für "Referenz" ist immer leer.

*Tabelle 6. Konfigurierte Planziele für die Ergebnisverwaltung*

| Name                                                                                                    | Beschreibung                                                                                                    |
|----------------------------------------------------------------------------------------------------|----------------------------------------------------------------------------------------------------|
| Bereitstellung von unterstützenden Maßnahmen für den Jugendlichen,<br>um die psychologischen, sozialen und ausbildungsrelevanten Bedürfnisse<br>zu stärken.           | Dazu könnten freiwillige und kostenpflichtige Services gehören, wie zum<br>Beispiel Mentorenservices, Nachhilfe und sportliche Aktivitäten nach der<br>Schule. Der Zweck dieser Aktivitäten besteht darin, eine geeignete, för-<br>dernde Umgebung unter dem Schutz der Organisation für ein Kind zu<br>erhalten.                                                                                                    |
| Bereitstellung von Services, um die individuellen<br>Zugänglichkeitsanforderungen für den Kunden oder ein Familienmitglied<br>zu erfüllen.                            | Anforderungen für Dolmetscherservices (für Übersetzungen in andere<br>Sprachen und Gebärdensprache) und andere<br>Zugänglichkeitsanforderungen können über dieses Planziel erfasst wer-<br>den.                                                                                                    |
| Bereitstellung von therapeutischen Services, die auf die psychologischen<br>Bedürfnisse des Kindes oder der Familienmitglieder abgestimmt sind.                       | Da viele, wenn nicht alle, Kinder unter dem Schutz der Organisation eine<br>Form von therapeutischen Services benötigen (wie auch viele Eltern),<br>wurde dieses Planziel konzipiert, um Planelemente (oder Services) zu er-<br>fassen, die auf diese Bedürfnisse abgestimmt sind, wie zum Beispiel<br>Kunsttherapie, psychiatrische Beratung usw.                                                                        |
| Bereitstellung von vorübergehenden Kinderbetreuungsservices, um die<br>Familie dabei zu unterstützen, Hindernisse auf dem Weg zur Selbständig-<br>keit zu bewältigen. | Dieses Planziel identifiziert Situationen, in denen die Eltern (Pflegeeltern<br>oder leibliche Eltern) Unterstützung benötigen, um ein Hindernis zu<br>überwinden und eine dauerhafte Unterbringung für das Kind zu erhal-<br>ten, speziell temporäre oder langfristige Kindertagesbetreuung. Zu den<br>Szenarios, in denen dies empfohlen wird, gehören Vorstellungsgespräche,<br>Entlastungsbetreuung in Notfällen usw. |
| Bereitstellung von evaluierenden Services, um die Bedürfnisse der identi-<br>fizierten Person zu bewerten.                                                            | Dieses Planziel dient dazu, die Bedürfnisse und Anforderungen des Kun-<br>den und seiner Familie auf der Grundlage von Bewertungen der betref-<br>fenden Person durch Dritte besser zu verstehen, um eine dauerhafte<br>Unterbringung zu erreichen.                                                                                                    |

<span id="page-32-0"></span>*Tabelle 6. Konfigurierte Planziele für die Ergebnisverwaltung (Forts.)*

| Name                                                                                                    | Beschreibung                                                                                                    |
|----------------------------------------------------------------------------------------------------|----------------------------------------------------------------------------------------------------|
| Bereitstellung von Unterstützung für die Mutter und Kinder, die Opfer<br>von häuslicher Gewalt geworden sind.                | In Situationen, in denen das Kind aufgrund von häuslicher Gewalt in den<br>Blickpunkt rückt, bietet dieses Planziel dem Benutzer Aktivitäten/<br>Services an, die speziell auf Familien ausgerichtet sind, in denen es zu<br>Problemen aufgrund von häuslicher Gewalt kommt. |
| Bereitstellung von Aktivitäten und/oder Services, um den<br>Ausbildungsbedarf einer identifizierten Person zu decken.        | Bei diesem Planziel liegt der Schwerpunkt auf Aktivitäten und Services,<br>die mit dem Ausbildungsbedarf eines Beteiligten in dem Fall zusammen-<br>hängen.                                                                                                    |
| Bereitstellung von Ausbildung und Unterstützung zur Pflege des<br>Wohnumfelds.                                               | Dieses Planziel behandelt Probleme im Zusammenhang mit grundlegen-<br>den Haushaltsaktivitäten, z. B. Saubermachen der Wohnung,<br>Haushaltsplanung usw. Diese Services unterstützen den Kunden, damit<br>dieser zum eigenständigen Leben befähigt wird.                     |
| Bereitstellung von unterstützenden Services und Hilfe bei der Vorberei-<br>tung eines Jugendlichen auf das Erwachsenenleben. | Bei diesem Planziel liegt der Schwerpunkt auf Aktivitäten und Services,<br>die darauf abzielen, ein Kind auf eine selbständige Lebensführung vorzu-<br>bereiten.                                                                                                    |
| Bereitstellung geeigneter medizinischer Services für die identifizierte Per-<br>son.                                         | Bei diesem Planziel liegt der Schwerpunkt auf Aktivitäten, die medizini-<br>sche Aspekte betreffen, z. B. körperliche Untersuchungen.                                                                                                    |
| Behandlung aller Zugänglichkeitsprobleme, die eine behinderte Person<br>betreffen.                                           | Dieses Planziel behandelt Probleme bei der Zugänglichkeit oder Hinder-<br>nisse für Personen mit Behinderungen; es werden z. B. Funktionen für<br>die Zugänglichkeit durch Personen mit Behinderungen zur Verfügung<br>gestellt.                                             |
| Behandlung von Problemen im Zusammenhang mit Drogenmissbrauch<br>und -abhängigkeit.                                          | Bei diesem Planziel liegt der Schwerpunkt auf der Behandlung der Dro-<br>genabhängigkeit.                                                                                                    |

#### **6.3.5 Aktionen**

Folgendes gilt für Aktionen, die für die Kinderfürsorge konfiguriert werden müssen:

- v Der Wert für "Referenz" ist immer leer.
- v Der Wert für "Kostenmodell" ist immer "Keine Kosten".
- v Der Wert für "Fixkosten" ist immer "Keine".
- v Der Wert für "Mehrere Kunden" ist immer "Nein".
- v Der Wert für "Kundenbeteiligung" ist immer "Nein".
- v Der Wert für "Verantwortlichkeit" ist immer "Kunde".
- v Der Wert für "Eigentümer" ist immer "Kunde".
- v Der Wert für "SID zum Erstellen" ist immer leer.
- v Der Wert für "SID zum Ändern" ist immer leer.
- v Der Wert für "Von Verfügbarkeitsprüfung ausschließen" ist immer "Ja".

*Tabelle 7. Konfigurierte Aktionen für die Ergebnisverwaltung*

| Name                                 | Beschreibung                                                                                                    |
|--------------------------------------|----------------------------------------------------------------------------------------------------|
| Mentorenbetreuung                    | Mentorenservices für den Kunden (z. B. Big Brothers Big Sisters Deutsch-<br>land) unterstützen den Kunden bei Problemen in der Entwicklung, Aus-<br>bildung und im sozialen Umfeld.               |
| Programm nach der Schule             | Programme nach der Schule, die von Schulen oder kommunalen Behör-<br>den angeboten werden und Ausbildungs-, Entwicklungs- und<br>Sozialaktivitäten bieten.                                        |
| Freizeitservices                     | Freizeitservices bieten körperliche Aktivitäten sowie<br>Entwicklungsaktivitäten.                                                                                                    |
| Zugänglichkeit für Behinderte        | Der Fallbearbeiter behandelt alle Zugänglichkeitsprobleme, die ein behin-<br>dertes Kind betreffen.                                                                                               |
| Selbsthilfegruppe                    | Services, die bereitgestellt werden, um einer Einzelperson zu helfen,<br>Selbsthilfegruppen zu finden und daran teilzunehmen, sowie Techniken<br>zu erlernen, um mehr Selbständigkeit aufzubauen. |
| Volkshochschule                      | Ausbildungsunterricht für Erwachsene an der Volkshochschule.                                                                                                    |
| Kommunale Services                   | Services in Bezug auf Ausbildungen, die in der Gemeinde verfügbar sind,<br>und Outreach-Services, um Familien Informationen über Ausbildungen<br>zu bieten.                                       |
| Mit dem Abitur vergleichbare Prüfung | Zertifizierung über das Bestehen einer vergleichbaren Prüfung für<br>Einzelpersonen, die keine Sekundarstufe absolvieren konnten.                                                                 |

| Name                      | Beschreibung                                                                                                    |
|---------------------------|----------------------------------------------------------------------------------------------------|
| Geburtsvorbereitungskurse | Services für schwangere Mütter und deren Familien hinsichtlich der Ge-<br>burtsvorbereitung und weiteren Veränderungen nach der Geburt.                                                     |
| Haushaltsplanschulung     | Finanzplanungsschulung und -services für Einzelpersonen.                                                                                                    |
| Ernährungsbildung         | Informations- und Ausbildungsmaterialien über Verbesserungen von Er-<br>nährung und Lebensweisen.                                                                                           |
| Ausbildungsplan           | Ein individualisierter Ausbildungsplan für Schulkinder mit speziellen Be-<br>dürfnissen, der die einzigartigen Bedürfnisse eines Kindes identifiziert.                                      |
| Nachhilfe                 | Services nach dem Schulunterricht, die ein Lehrer einem Kind zur Verfü-<br>gung stellt, um den Schwerpunkt auf Ausbildungsanforderungen zu le-<br>gen und das Lernen des Kindes zu fördern. |

<span id="page-33-0"></span>*Tabelle 7. Konfigurierte Aktionen für die Ergebnisverwaltung (Forts.)*

#### **6.3.6 Faktoren**

Faktoren werden nur für den Ergebnisplan konfiguriert. Folgendes gilt für die Faktoren, die für die Kinderfürsorge konfiguriert werden müssen:

- v Der Wert für "Startdatum" ist immer der 1. April 2011.
- v Der Wert für "Enddatum" ist immer leer.
- v Der Wert für "Referenz" ist immer leer.
- Der Wert für "Bewertungsintervall" ist immer 30 Tage.

*Tabelle 8. Konfigurierte Faktoren für die Ergebnisverwaltung*

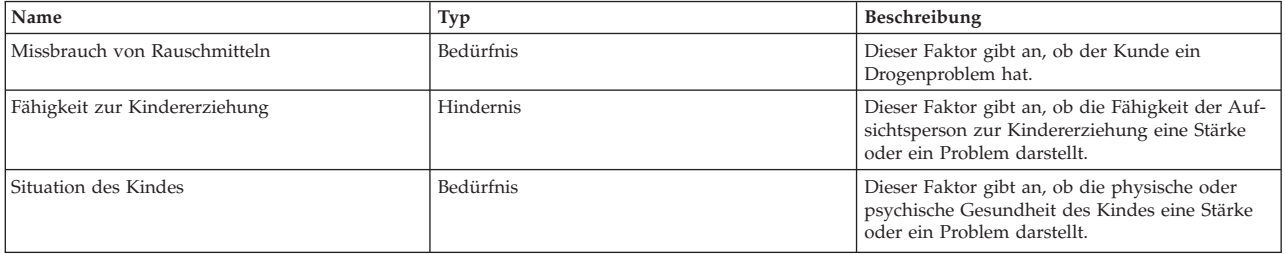

# **6.3.7 Empfohlene Aktionen**

Die folgenden empfohlenen Aktionen stehen für den Ergebnisplan zur Verfügung. Folgendes gilt für die empfohlenen Aktionen, die für die Kinderfürsorge konfiguriert werden müssen:

- Der Wert für "Programme" wird nie ausgewählt.
- Der Wert für "Empfehlung" ist immer leer.

*Tabelle 9. Konfigurierte empfohlene Aktionen für den Ergebnisplan*

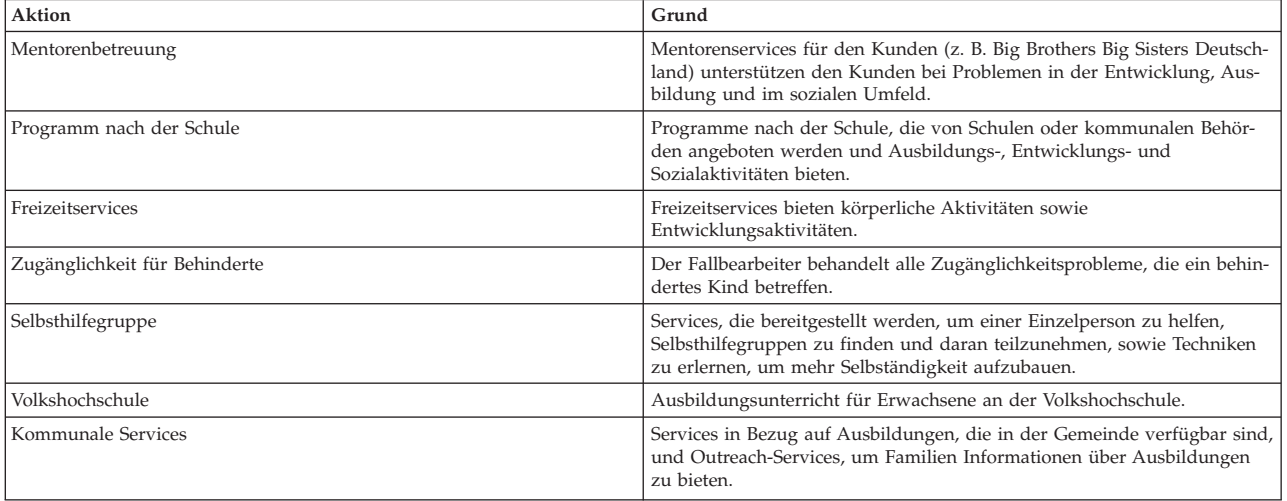

<span id="page-34-0"></span>*Tabelle 9. Konfigurierte empfohlene Aktionen für den Ergebnisplan (Forts.)*

| Aktion                               | Grund                                                                                                    |
|--------------------------------------|----------------------------------------------------------------------------------------------------|
| Mit dem Abitur vergleichbare Prüfung | Zertifizierung über das Bestehen einer vergleichbaren Prüfung für<br>Einzelpersonen, die keine Sekundarstufe absolvieren konnten.                                                           |
| Geburtsvorbereitungskurse            | Services für schwangere Mütter und deren Familien hinsichtlich der Ge-<br>burtsvorbereitung und weiteren Veränderungen nach der Geburt.                                                     |
| Haushaltsplanschulung                | Finanzplanungsschulung und -services für Einzelpersonen.                                                                                                    |
| Ernährungsbildung                    | Informations- und Ausbildungsmaterialien über Verbesserungen von Er-<br>nährung und Lebensweisen.                                                                                           |
| Ausbildungsplan                      | Ein individualisierter Ausbildungsplan für Schulkinder mit speziellen Be-<br>dürfnissen, der die einzigartigen Bedürfnisse eines Kindes identifiziert.                                      |
| Nachhilfe                            | Services nach dem Schulunterricht, die ein Lehrer einem Kind zur Verfü-<br>gung stellt, um den Schwerpunkt auf Ausbildungsanforderungen zu le-<br>gen und das Lernen des Kindes zu fördern. |

#### **6.3.8 Falltypen**

Für die konfigurierten Ergebnispläne wird definiert, dass sie über Adoptionsfälle und die laufenden integrierten Fälle zur Verfügung stehen.

# <span id="page-36-0"></span>**Kapitel 7. Ergebnisverwaltung für Youth Services**

# **7.1 Einführung**

In diesem Abschnitt werden die Standardkonfigurationen für die Ergebnisverwaltung definiert, die in die Lösungen von Cúram Youth Services einbezogen werden müssen. Konfigurationen für die Ergebnisverwaltung umfassen Plan- und Bewertungskonfigurationen.

#### **7.2 Konfiguration der Bewertungsseite**

In Cúram kann die Bewertungsseite so konfiguriert werden, dass entweder Bewertungen der Ergebnisverwaltung oder CEF-Bewertungen in den Bewertungslisten angezeigt werden. Vor allem wenn der Benutzer auswählt, eine neue Bewertung zu erstellen, enthält die Liste der verfügbaren Bewertungen entweder in CEF konfigurierte Bewertungen oder in der Ergebnisverwaltung konfigurierte Bewertungen.

#### **7.2.1 Vorgehensweise**

Navigieren Sie zum Abschnitt "Benutzeroberfläche" der Verwaltung und definieren Sie für die Bewertungsseite eines bestimmten Falls, dass der Ergebnisverwaltungs-UIM (Case\_listAssessmentDeliveries) anstelle des Standard-CEF-UIMs aufgerufen wird.

#### **7.2.2 Ergebnis**

Mit dieser Einstellung wird festgelegt, ob in der auf der Bewertungsseite verfügbaren Liste der Bewertungen CEF-Bewertungen oder Bewertungen der Ergebnisverwaltung angezeigt werden.

#### **7.3 Ergebnisverwaltungskonfigurationen**

Der Ergebnisplan ersetzt die früheren Funktionen des Fallplans und der Fallprüfung. Die Konfigurationseinstellungen der Ergebnisverwaltung bieten eine Reihe von Konfigurationspunkten zur Verwaltung von Kinderfürsorge- und Jugendhilfeplänen. Diese umfassen die Details des Plans selbst, Ziele, Planziele, Aktivitäten, Faktoren usw. In diesem Abschnitt werden die Konfigurationen erläutert, die in der Youth Services-Standardlösung enthalten sind.

#### **7.3.1 Vorgehensweise**

Navigieren Sie über den Abschnitt "Ergebnisverwaltung" der Verwaltung zu "Ergebnisplan". Dort kann der Administrator die Details eines vorhandenen Ergebnisplans verwalten oder einen neuen erstellen.

# **7.3.2 Details zu Ergebnisplan**

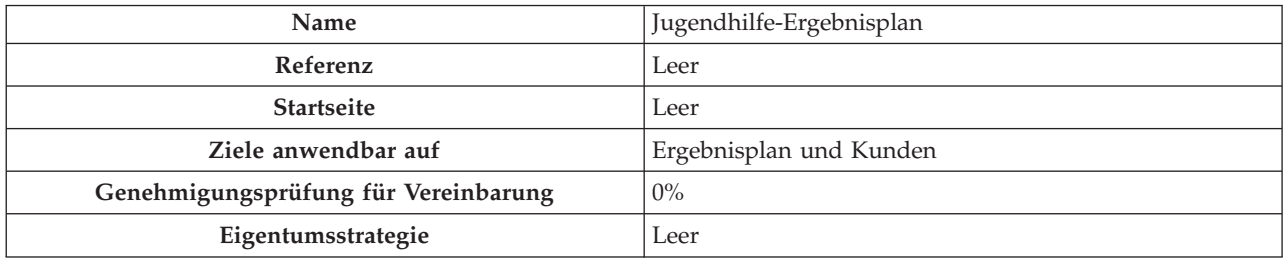

*Tabelle 10. Konfiguration des Ergebnisplantyps*

<span id="page-37-0"></span>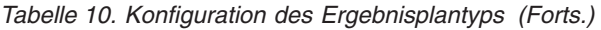

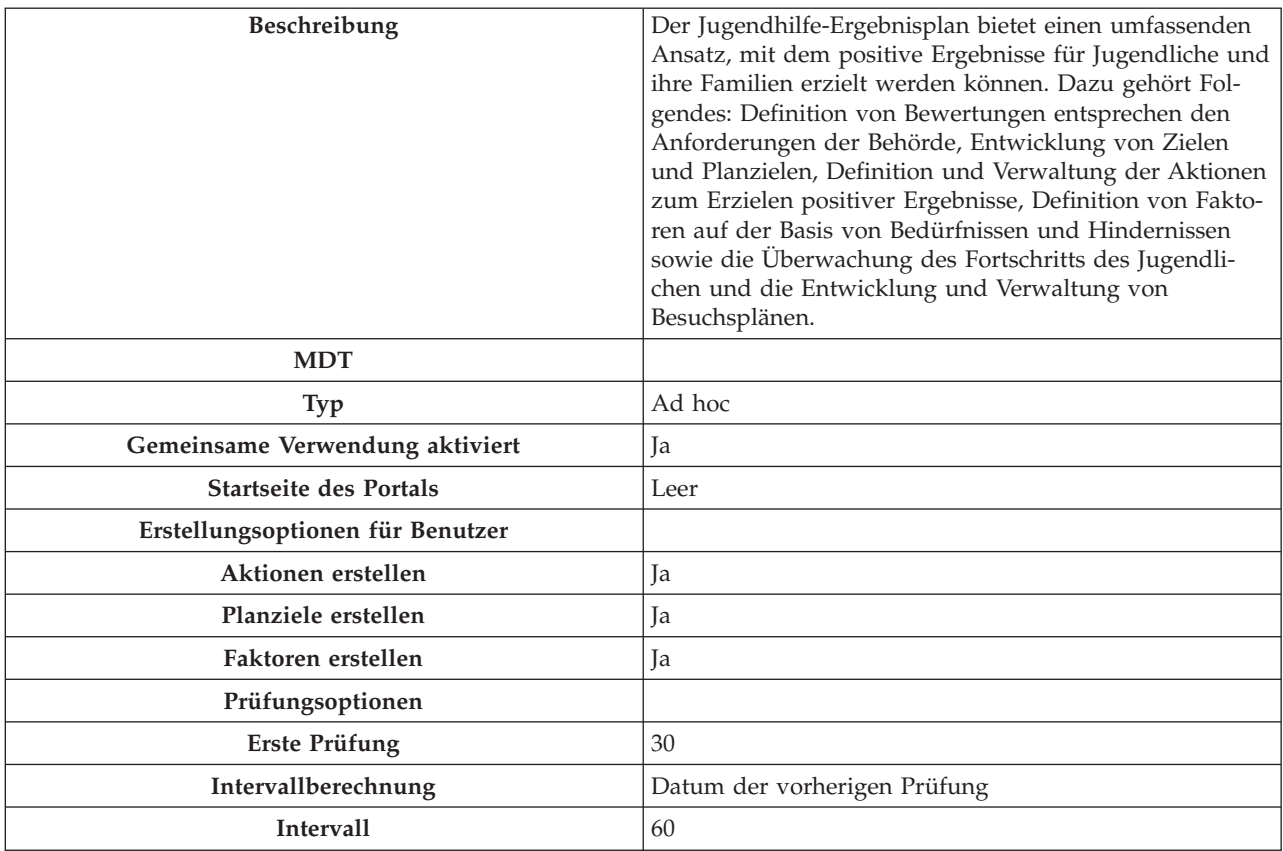

#### **7.3.3 Ziele**

Folgendes gilt für die Ziele, die für die Jugendhilfe konfiguriert werden müssen:

v Der Wert für "Referenz" ist immer leer.

*Tabelle 11. Konfigurierte Ziele für die Ergebnisverwaltung*

| Name                           | Beschreibung                                                                                                    |
|--------------------------------|----------------------------------------------------------------------------------------------------|
| Prävention von Kriminalität    | Einen Jugendlichen davon abhalten, sich an Straftaten zu<br>beteiligen.                                                                                                    |
| Jugendliche in Gemeinde halten | Einen Jugendlichen durch das Anbieten alternativer Ser-<br>vices und/oder Unterbringungen in der Gemeinde hal-<br>ten.                                                                      |
| Wiedereingliederung            | Einen Jugendlichen auf die Entlassung aus einer restrikti-<br>ven Unterbringung vorbereiten und Unterstützung beim<br>Wiedereingliederungsprozess und selbstbestimmten Woh-<br>nen leisten. |
| Familienbetreuung              | Bereitstellung von Services für Familien, die auf die Un-<br>terstützung von Jugendlichen und auf die Bedürfnisse<br>von Familien abgestimmt sind.                                          |

#### **7.3.4 Ziele**

Folgendes gilt für die Planziele, die für die Jugendhilfe konfiguriert werden müssen:

v Der Wert für "Referenz" ist immer leer.

| Name                                                                                                    | Beschreibung                                                                                                    |
|----------------------------------------------------------------------------------------------------|----------------------------------------------------------------------------------------------------|
| Bereitstellung von unterstützenden Maßnahmen für den<br>Jugendlichen, um die psychologischen, sozialen und<br>ausbildungsrelevanten Bedürfnisse zu stärken.            | Dazu könnten freiwillige und kostenpflichtige Services<br>gehören, wie zum Beispiel Mentorenservices, Nachhilfe<br>und sportliche Aktivitäten nach der Schule. Der Zweck<br>dieser Aktivitäten besteht darin, eine geeignete, fördern-<br>de Umgebung unter dem Schutz der Organisation für ein<br>Kind zu erhalten. |
| Bereitstellung von Services, um die individuellen<br>Zugänglichkeitsanforderungen für den Kunden oder ein<br>Familienmitglied zu erfüllen.                             | Anforderungen für Dolmetscherservices (für Übersetzun-<br>gen in andere Sprachen und Gebärdensprache) und an-<br>dere Zugänglichkeitsanforderungen können über dieses<br>Planziel erfasst werden.                                                                                                    |
| Bereitstellung von aufbauenden und therapeutischen Ser-<br>vices, die auf die psychologischen Bedürfnisse des Kin-<br>des oder der Familienmitglieder abgestimmt sind. | Jugendliche benötigen häufig aufbauende oder therapeu-<br>tische Services; daher sollen Services, wie Kunsttherapie,<br>psychiatrische Beratung, kommunale Services usw. ange-<br>boten werden, die auf diese Bedürfnisse abgestimmt<br>sind.                                                                        |
| Bereitstellung von Aktivitäten und/oder Services, damit<br>Jugendliche berufliche Schulungen und Arbeitserfahrung<br>erhalten.                                         | Dazu gehören berufliche Schulungen im kaufmännischen<br>oder technischen Bereich sowie im Handel. Dazu können<br>auch Arbeitsprogramme/Arbeitsentlassungen für Ju-<br>gendliche gehören, bei denen die Jugendlichen in Ausbil-<br>dungen am Arbeitsplatz Erfahrungen sammeln können.                                 |
| Bereitstellung von evaluierenden Services, um die Be-<br>dürfnisse der identifizierten Person zu bewerten.                                                             | Dieses Planziel dient dazu, die Bedürfnisse und Anforde-<br>rungen des Kunden und seiner Familie auf der Grundla-<br>ge von Bewertungen der betreffenden Person durch<br>Dritte besser zu verstehen, um eine dauerhafte Unter-<br>bringung zu erreichen.                                                             |
| Bereitstellung von Gruppen-/Interventionsservices                                                                                                    | Dabei handelt es sich um eine spezielle Behandlung des<br>Jugendlichen, deren Schwerpunkt auf reformativer Be-<br>handlung liegt und sich an Jugendliche mit<br>Gruppenzugehörigkeit richtet, die ihr Leben ändern wol-<br>len.                                                                                      |
| Bereitstellung von Aktivitäten und/oder Services, um<br>den Ausbildungsbedarf einer identifizierten Person zu<br>decken.                                               | Bei diesem Planziel liegt der Schwerpunkt auf Aktivitä-<br>ten und Services, die mit dem Ausbildungsbedarf eines<br>Beteiligten in dem Fall zusammenhängen.                                                                                                    |
| Bereitstellung von Ausbildung und Unterstützung zur<br>Pflege des Wohnumfelds.                                                                                         | Dieses Planziel behandelt Probleme im Zusammenhang<br>mit grundlegenden Haushaltsaktivitäten, z. B.<br>Saubermachen der Wohnung, Haushaltsplanung usw.<br>Diese Services unterstützen den Kunden, damit dieser<br>zum eigenständigen Leben befähigt wird.                                                            |
| Bereitstellung von unterstützenden Services und Hilfe bei<br>der Vorbereitung eines Jugendlichen auf das<br>Erwachsenenleben.                                          | Bei diesem Planziel liegt der Schwerpunkt auf Aktivitä-<br>ten und Services, die darauf abzielen, ein Kind auf eine<br>selbständige Lebensführung vorzubereiten.                                                                                                    |
| Bereitstellung geeigneter medizinischer Services für die<br>identifizierte Person.                                                                                     | Bei diesem Planziel liegt der Schwerpunkt auf Aktivitä-<br>ten, die medizinische Aspekte betreffen, z. B. körperliche<br>Untersuchungen.                                                                                                    |
| Behandlung aller Zugänglichkeitsprobleme, die eine be-<br>hinderte Person betreffen.                                                                                   | Dieses Planziel behandelt Probleme bei der Zugänglich-<br>keit oder Hindernisse für Personen mit Behinderungen;<br>es werden z. B. Funktionen für die Zugänglichkeit durch<br>Personen mit Behinderungen zur Verfügung gestellt.                                                                                     |
| Behandlung von Problemen im Zusammenhang mit Dro-<br>genmissbrauch und -abhängigkeit.                                                                                  | Bei diesem Planziel liegt der Schwerpunkt auf der Be-<br>handlung der Drogenabhängigkeit.                                                                                                    |
| Opfermediation                                                                                                    | Mediation und Kontakt mit Jugendlichem und Opfer.                                                                                                    |

<span id="page-38-0"></span>*Tabelle 12. Konfigurierte Planziele für die Ergebnisverwaltung*

# <span id="page-39-0"></span>**7.3.5 Aktionen**

Folgendes gilt für Aktionen, die für die Jugendhilfe konfiguriert werden müssen:

- v Der Wert für "Referenz" ist immer leer.
- v Der Wert für "Kostenmodell" ist immer "Keine Kosten".
- v Der Wert für "Fixkosten" ist immer "Keine".
- v Der Wert für "Mehrere Kunden" ist immer "Nein".
- v Der Wert für "Kundenbeteiligung" ist immer "Nein".
- v Der Wert für "Verantwortlichkeit" ist immer "Kunde".
- v Der Wert für "Eigentümer" ist immer "Kunde".
- v Der Wert für "SID zum Erstellen" ist immer leer.
- v Der Wert für "SID zum Ändern" ist immer leer.
- v Der Wert für "Von Verfügbarkeitsprüfung ausschließen" ist immer "Ja".

#### *Tabelle 13. Konfigurierte Aktionen für die Ergebnisverwaltung*

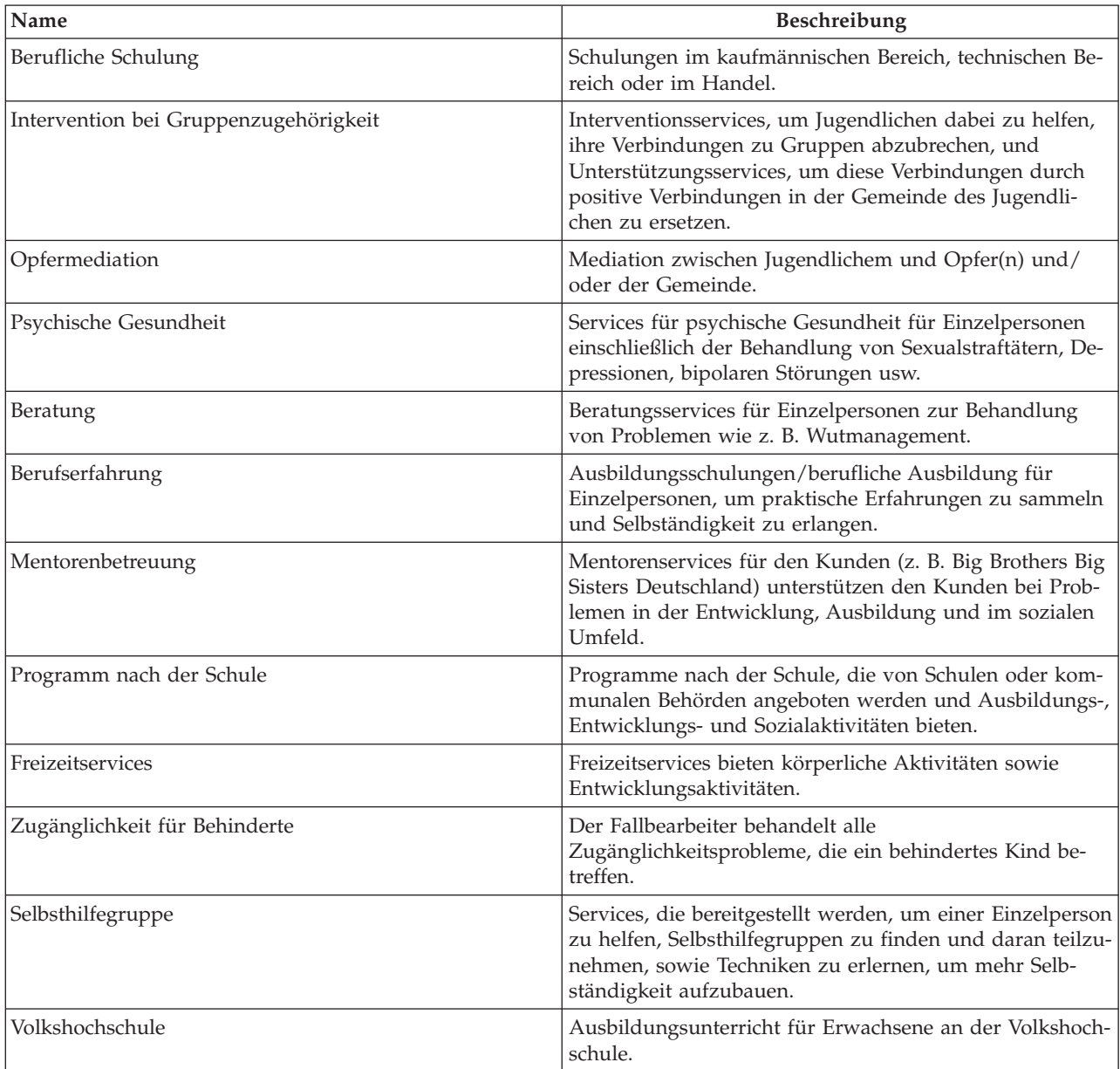

<span id="page-40-0"></span>*Tabelle 13. Konfigurierte Aktionen für die Ergebnisverwaltung (Forts.)*

| Name                                 | Beschreibung                                                                                                    |
|--------------------------------------|----------------------------------------------------------------------------------------------------|
| Kommunale Services                   | Services in Bezug auf Ausbildungen, die in der Gemein-<br>de verfügbar sind, und Outreach-Services, um Familien<br>Informationen über Ausbildungen zu bieten.                              |
| Mit dem Abitur vergleichbare Prüfung | Zertifizierung über das Bestehen einer vergleichbaren<br>Prüfung für Einzelpersonen, die keine Sekundarstufe ab-<br>solvieren konnten.                                                     |
| Geburtsvorbereitungskurse            | Services für schwangere Mütter und deren Familien hin-<br>sichtlich der Geburtsvorbereitung und weiteren Verände-<br>rungen nach der Geburt.                                               |
| Haushaltsplanschulung                | Finanzplanungsschulung und -services für<br>Einzelpersonen.                                                                                                    |
| Ernährungsbildung                    | Informations- und Ausbildungsmaterialien über Verbes-<br>serungen von Ernährung und Lebensweisen.                                                                                          |
| Ausbildungsplan                      | Ein individualisierter Ausbildungsplan für Schulkinder<br>mit speziellen Bedürfnissen, der die einzigartigen Bedürf-<br>nisse eines Kindes identifiziert.                                  |
| Nachhilfe                            | Services nach dem Schulunterricht, die ein Lehrer einem<br>Kind zur Verfügung stellt, um den Schwerpunkt auf<br>Ausbildungsanforderungen zu legen und das Lernen des<br>Kindes zu fördern. |

#### **7.3.6 Faktoren**

Faktoren werden nur für den Ergebnisplan konfiguriert. Folgendes gilt für die Faktoren, die für die Jugendhilfe konfiguriert werden müssen:

- v Der Wert für "Startdatum" ist immer der 1. April 2011.
- v Der Wert für "Enddatum" ist immer leer.
- v Der Wert für "Referenz" ist immer leer.
- Der Wert für "Bewertungsintervall" ist immer 30 Tage.

*Tabelle 14. Konfigurierte Faktoren für die Ergebnisverwaltung*

| Name                         | Typ       | <b>Beschreibung</b>                                                                                                    |
|------------------------------|-----------|----------------------------------------------------------------------------------------------------|
| Missbrauch von Rauschmitteln | Bedürfnis | Dieser Faktor gibt an, ob der Kunde<br>ein Drogenproblem hat.                                                                                                   |
| Familie                      | Hindernis | Dieser Faktor gibt an, ob die Familie<br>in der Lage ist, dem Jugendlichen<br>elterliche Unterstützung und Füh-<br>rung zu bieten.                              |
| Gemeindeunterstützung        | Hindernis | Dieser Faktor gibt das Sicherheitsnetz<br>und die Verfügbarkeit von Aktivitä-<br>ten für Jugendliche in der Gemeinde,<br>Nachbarschaft und Schule an.           |
| Medizinisch                  | Bedürfnis | Dieser Faktor gibt Probleme mit der<br>physischen Gesundheit an, wie<br>Schwangerschaft, chronische Krank-<br>heiten oder andere medizinische Be-<br>dürfnisse. |

<span id="page-41-0"></span>*Tabelle 14. Konfigurierte Faktoren für die Ergebnisverwaltung (Forts.)*

| Name                                  | Typ       | Beschreibung                                                                                                    |
|---------------------------------------|-----------|----------------------------------------------------------------------------------------------------|
| Psychische Gesundheit                 | Bedürfnis | Dieser Faktor gibt an, ob der Jugend-<br>liche psychische Probleme hat, z. B.<br>Depressionen, bipolare Störungen,<br>Suizidgefahr usw.                                     |
| Entwicklung                           | Bedürfnis | Dieser Faktor gibt<br>Entwicklungsprobleme an.                                                                                                    |
| Bildung/Berufsausbildung              | Bedürfnis | Dieser Faktor gibt an, ob der Jugend-<br>liche Bedürfnisse im Bereich Bildung<br>und berufliche Ausbildung hat.                                                             |
| Soziale Interaktion und Gleichaltrige | Hindernis | Dieser Faktor gibt die entsprechen-<br>den Beziehungen zu Gleichaltrigen<br>einschließlich Gruppenzugehörigkeit<br>an.                                                      |
| Delinquentes Verhalten                | Bedürfnis | Dieser Faktor gibt an, ob der Jugend-<br>liche in straffällige oder kriminelle<br>Aktivitäten verwickelt ist.                                                               |
| Selbstbestimmtes Wohnen               | Bedürfnis | Dieser Faktor gibt an, ob der Jugend-<br>liche für den Übergang zu<br>selbstbestimmtem Wohnen in der<br>Lage ist und die Verantwortung für<br>sein Handeln übernehmen kann. |
| Verhalten/Emotional                   | Bedürfnis | Der Jugendliche hat<br>verhaltensspezifische und emotionale<br>Bedürfnisse.                                                                                                 |

#### **7.3.7 Empfohlene Aktionen**

Die folgenden empfohlenen Aktionen stehen für den Ergebnisplan zur Verfügung. Folgendes gilt für die empfohlenen Aktionen, die für die Jugendhilfe konfiguriert werden müssen:

- v Der Wert für "Programme" wird nie ausgewählt.
- Der Wert für "Empfehlung" ist immer leer.

*Tabelle 15. Konfigurierte empfohlene Aktionen für den Ergebnisplan*

| <b>Aktion</b>                         | Grund                                                                                                    |
|---------------------------------------|----------------------------------------------------------------------------------------------------|
| Berufliche Schulung                   | Schulungen im kaufmännischen Bereich, technischen Be-<br>reich oder im Handel.                                                                                                    |
| Intervention bei Gruppenzugehörigkeit | Interventionsservices, um Jugendlichen dabei zu helfen,<br>ihre Verbindungen zu Gruppen abzubrechen, und<br>Unterstützungsservices, um diese Verbindungen durch<br>positive Verbindungen in der Gemeinde des Jugendli-<br>chen zu ersetzen. |
| Opfermediation                        | Mediation zwischen Jugendlichem und Opfer(n) und/<br>oder der Gemeinde.                                                                                                    |
| Psychische Gesundheit                 | Services für psychische Gesundheit für Einzelpersonen<br>einschließlich der Behandlung von Sexualstraftätern, De-<br>pressionen, bipolaren Störungen usw.                                                                                   |
| Beratung                              | Beratungsservices für Einzelpersonen zur Behandlung<br>von Problemen wie z. B. Wutmanagement.                                                                                                    |

| <b>Aktion</b>                        | Grund                                                                                                    |
|--------------------------------------|----------------------------------------------------------------------------------------------------|
| Berufserfahrung                      | Ausbildungsschulungen/berufliche Ausbildung für<br>Einzelpersonen, um praktische Erfahrungen zu sammeln<br>und Selbständigkeit zu erlangen.                                                              |
| Mentorenbetreuung                    | Mentorenservices für den Kunden (z. B. Big Brothers Big<br>Sisters Deutschland) unterstützen den Kunden bei Prob-<br>lemen in der Entwicklung, Ausbildung und im sozialen<br>Umfeld.                     |
| Programm nach der Schule             | Programme nach der Schule, die von Schulen oder kom-<br>munalen Behörden angeboten werden und Ausbildungs-,<br>Entwicklungs- und Sozialaktivitäten bieten.                                               |
| Freizeitservices                     | Freizeitservices bieten körperliche Aktivitäten sowie<br>Entwicklungsaktivitäten.                                                                                                    |
| Zugänglichkeit für Behinderte        | Der Fallbearbeiter behandelt alle<br>Zugänglichkeitsprobleme, die ein behindertes Kind be-<br>treffen.                                                                                                   |
| Selbsthilfegruppe                    | Services, die bereitgestellt werden, um einer Einzelperson<br>zu helfen, Selbsthilfegruppen zu finden und daran teilzu-<br>nehmen, sowie Techniken zu erlernen, um mehr Selb-<br>ständigkeit aufzubauen. |
| Volkshochschule                      | Ausbildungsunterricht für Erwachsene an der Volkshoch-<br>schule.                                                                                                    |
| Kommunale Services                   | Services in Bezug auf Ausbildungen, die in der Gemein-<br>de verfügbar sind, und Outreach-Services, um Familien<br>Informationen über Ausbildungen zu bieten.                                            |
| Mit dem Abitur vergleichbare Prüfung | Zertifizierung über das Bestehen einer vergleichbaren<br>Prüfung für Einzelpersonen, die keine Sekundarstufe ab-<br>solvieren konnten.                                                                   |
| Geburtsvorbereitungskurse            | Services für schwangere Mütter und deren Familien hin-<br>sichtlich der Geburtsvorbereitung und weiteren Verände-<br>rungen nach der Geburt.                                                             |
| Haushaltsplanschulung                | Finanzplanungsschulung und -services für<br>Einzelpersonen.                                                                                                    |
| Ernährungsbildung                    | Informations- und Ausbildungsmaterialien über Verbes-<br>serungen von Ernährung und Lebensweisen.                                                                                                    |
| Ausbildungsplan                      | Ein individualisierter Ausbildungsplan für Schulkinder<br>mit speziellen Bedürfnissen, der die einzigartigen Bedürf-<br>nisse eines Kindes identifiziert.                                                |
| Nachhilfe                            | Services nach dem Schulunterricht, die ein Lehrer einem<br>Kind zur Verfügung stellt, um den Schwerpunkt auf<br>Ausbildungsanforderungen zu legen und das Lernen des<br>Kindes zu fördern.               |

<span id="page-42-0"></span>*Tabelle 15. Konfigurierte empfohlene Aktionen für den Ergebnisplan (Forts.)*

#### **7.3.8 Falltypen**

Für die konfigurierten Ergebnispläne wird definiert, dass sie über den integrierten Jugendhilfefall zur Verfügung stehen.

# <span id="page-44-0"></span>**Anhang A. Abwärtskompatibilität**

# **A.1 Einführung**

Cúram Child Services und Cúram Youth Services standen ursprünglich in Cúram Version 5.0 und Cúram Version 5.2 zur Verfügung. Zu dieser Zeit nutzten die Lösungen in großem Umfang Funktionen, die in Cúram Services Plans zur Verfügung standen. In Cúram Family Services Suite Version 5.0 wurden auch der Fallplan, die Fallprüfung und andere die Familienbetreuung betreffende Funktionen eingeführt.

In Version 6 wurden Servicepläne, Fallpläne, Fallprüfungen und andere Funktionen durch neue, in Version 6 implementierte Funktionen ersetzt (z. B. Ergebnisverwaltung). Die Funktionen von Version 5.0 und Version 5.2 stehen nur zum Zweck der Abwärtskompatibilität zur Verfügung – zur Unterstützung von Projekten, bei denen die weitere Verwendung der ursprünglich verfügbaren Funktionen für Servicepläne, Fallpläne und Fallprüfungen bevorzugt wird.

#### **A.2 Serviceplankomponenten**

In diesem Abschnitt werden die Serviceplanbeispieldaten definiert, die als Teil der Suite enthalten sind. Diese Daten bilden die Basis der serviceplanspezifischen Details, mit deren Hilfe die Implementierung einer Lösung beschleunigt werden kann.

# **A.2.1 Serviceplanziele**

*Tabelle 16. Liste der Serviceplanziele*

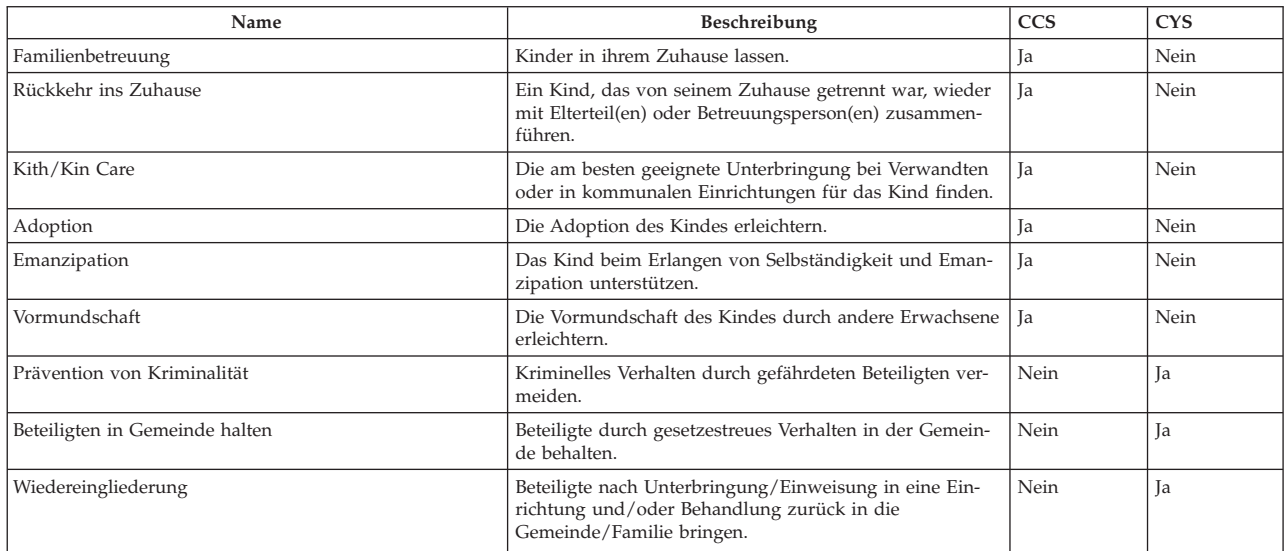

# **A.2.2 Serviceplanunterziele**

*Tabelle 17. Liste der Serviceplanunterziele*

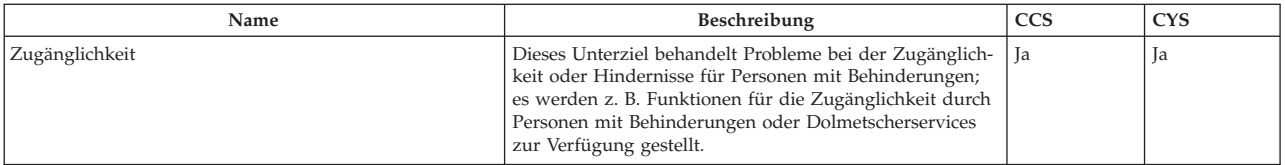

*Tabelle 17. Liste der Serviceplanunterziele (Forts.)*

| Name                                             | Beschreibung                                                                                                    | <b>CCS</b> | <b>CYS</b> |
|--------------------------------------------------|----------------------------------------------------------------------------------------------------|------------|------------|
| Alternative Kinderbetreuung                      | Zweck dieses Unterziels ist es, Situationen zu identifizie-<br>ren, in denen Eltern (Pflegeeltern oder leibliche Eltern)<br>Unterstützung benötigen, um ein Hindernis zu überwin-<br>den und eine dauerhafte Unterbringung für das Kind zu<br>erhalten, speziell temporäre oder langfristige<br>Kindertagesbetreuung. Zu den Szenarios, in denen dies<br>empfohlen wird, gehören Vorstellungsgespräche,<br>Entlastungsbetreuung in Notfällen usw. | Ja         | Nein       |
| Kinder- und<br>Jugendlichen-<br>aktivitäten      | Dazu könnten freiwillige und kostenpflichtige Services<br>gehören, wie zum Beispiel Mentorenservices, Nachhilfe<br>und sportliche Aktivitäten nach der Schule. Der Zweck<br>dieser Aktivitäten besteht darin, eine geeignete, fördern-<br>de Umgebung unter dem Schutz der Organisation für ein<br>Kind zu erhalten.                                                                                                    | Ja         | Ja         |
| Beratung/Therapie                                | Da viele, wenn nicht alle, Beteiligten unter dem Schutz<br>der Organisation eine Form von therapeutischen Services<br>benötigen (wie auch viele Eltern), wurde dieses Unterziel<br>konzipiert, um Planelemente (oder Services) zu erfassen,<br>die auf diese Bedürfnisse abgestimmt sind, wie zum Bei-<br>spiel Kunsttherapie, psychiatrische Beratung usw.                                                                                       | Ja         | Ja         |
| Diagnoseservices                                 | Damit die Bedürfnisse und Anforderungen des Kindes<br>und seiner Familie besser verstanden werden, ermöglicht<br>es dieses Unterziel dem Benutzer, Bewertungen der be-<br>treffenden Person durch Dritte anzufordern, um die Be-<br>dürfnisse zu ermitteln und Ziele zu erreichen.                                                                                                    | Ja         | Ja         |
| Häusliche Gewalt                                 | In Situationen, in denen das Kind aufgrund von häusli-<br>cher Gewalt in den Blickpunkt rückt, bietet dieses<br>Unterziel dem Benutzer Aktivitäten/Services an, die spe-<br>ziell auf Familien ausgerichtet sind, in denen es zu Prob-<br>lemen aufgrund von häuslicher Gewalt kommt.                                                                                                    | Ja         | Nein       |
| Bildung                                          | Bei diesem Unterziel liegt der Schwerpunkt auf Aktivitä-<br>ten und Services, die mit dem Ausbildungsbedarf eines<br>Beteiligten in dem Fall zusammenhängen.                                                                                                    | Ja         | Ja         |
| Beschäftigung und Schulung                       | Dies kann die Suche nach einem Arbeitsplatz, das Behal-<br>ten des Arbeitsplatzes und Ausbildungsschulungen bein-<br>halten.                                                                                                    | Nein       | Ja         |
| Familienhilfe                                    | Dies kann Familienberatung, Selbsthilfegruppen, Besuche<br>bei der Familie umfassen.                                                                                                    | Nein       | Ja         |
| Interventionsservice für Gruppen oder Peergroups | Dies kann Selbsthilfegruppen, spezielle Behandlungen<br>und Schulungen zur Auffrischung von Kenntnissen um-<br>fassen.                                                                                                    | Nein       | Ja         |
| Häusliche Pflegeservices                         | Dieses Unterziel behandelt Probleme im Zusammenhang<br>mit grundlegenden Haushaltsaktivitäten, z. B.<br>Saubermachen der Wohnung, Haushaltsplanung usw.                                                                                                    | Ja         | Nein       |
| Selbstbestimmtes Wohnen                          | Bei diesem Unterziel liegt der Schwerpunkt auf Aktivitä-<br>ten, Erwerb von Alltagskompetenz und Services, die dar-<br>auf ausgerichtet sind, einen Beteiligten auf eine<br>selbständige Lebensführung vorzubereiten.                                                                                                    | Ja         | Ja         |
| Medizinische Betreuung                           | Bei diesem Unterziel liegt der Schwerpunkt auf Aktivitä-<br>ten, die medizinische Aspekte betreffen, z. B. körperliche<br>Untersuchungen.                                                                                                    | Ja         | Ja         |
| Schulbeteiligung                                 | Dazu kann die regelmäßige Teilnahme am Unterricht in<br>der Schule der Gemeinde, der Einrichtung, einer berufli-<br>chen Schule, alternativen Schulen oder an einem anderen<br>Schulungsprogramm gehören.                                                                                                    | Nein       | Ja         |
| Behandlung von Sexualstraftätern                 | Umfasst eine individuelle und spezielle Therapie, die ge-<br>richtlich angeordnet oder durch Bewertungsprozesse<br>nach Bedarf angeordnet worden sein kann.                                                                                                    | Nein       | Ja         |
| Missbrauch von Rauschmitteln                     | Bei diesem Unterziel liegt der Schwerpunkt auf der Be-<br>handlung der Abhängigkeit, des Missbrauchs oder des<br>Konsums von Rauschmitteln.                                                                                                    | Ja         | Ja         |
| Services mit Bezug auf Betroffenen               | Hierzu gehört die Täter-Opfer-Mediation. Andere speziell<br>das Opfer betreffende Aktivitäten werden über den Fall<br>verwaltet.                                                                                                    | Nein       | Ja         |

# <span id="page-46-0"></span>**A.2.3 Serviceplanergebnisse**

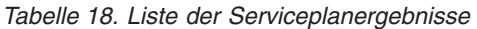

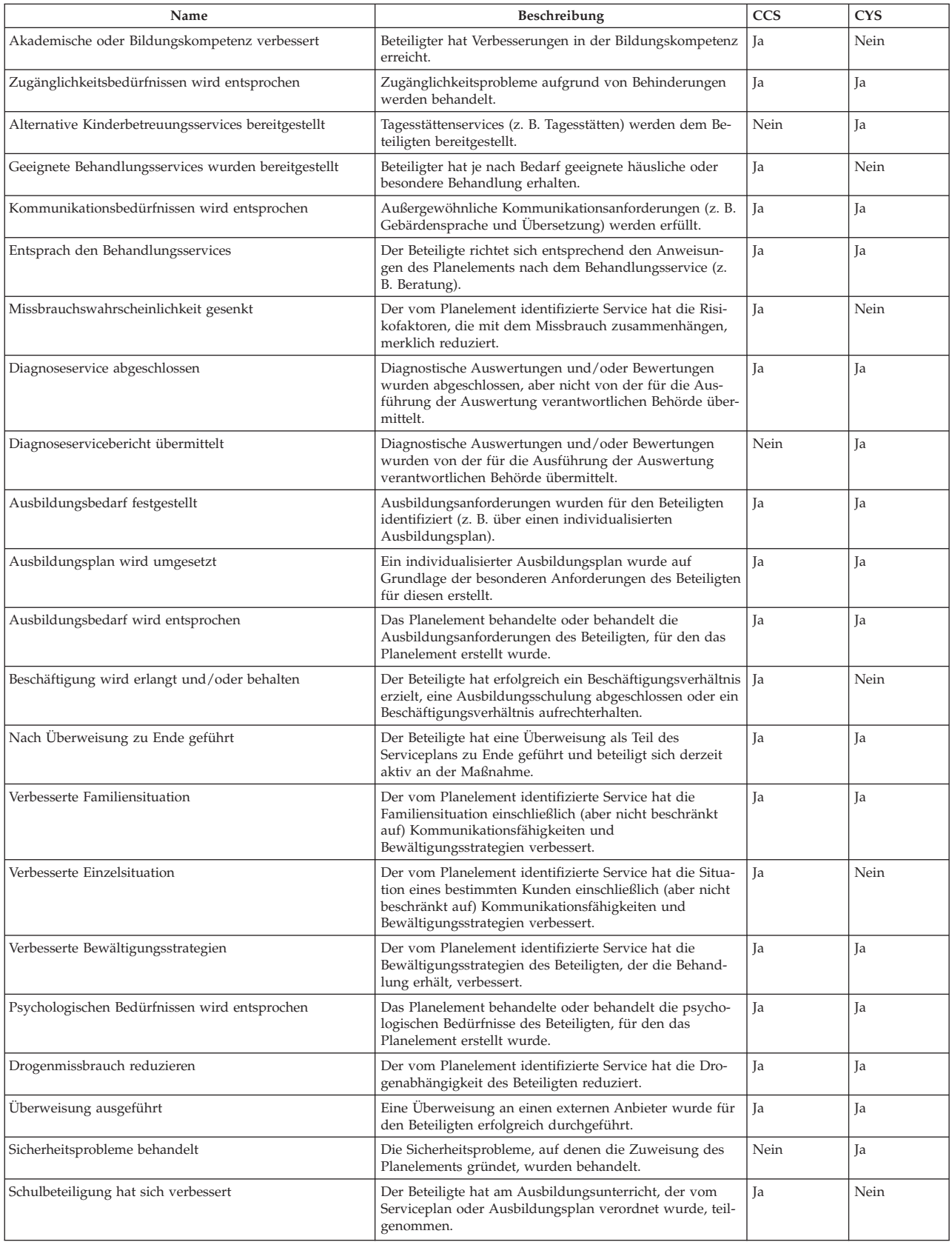

<span id="page-47-0"></span>*Tabelle 18. Liste der Serviceplanergebnisse (Forts.)*

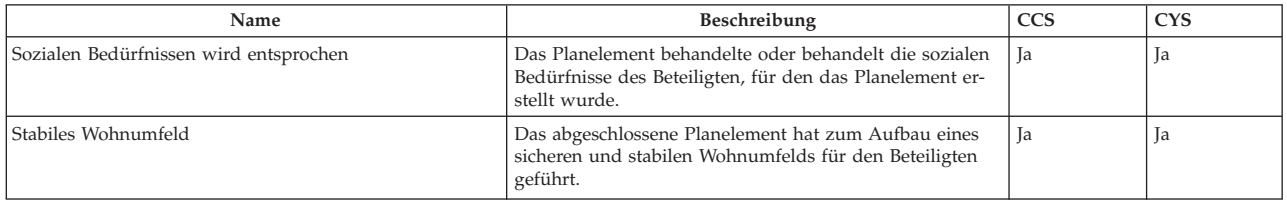

#### **A.2.4 Planelemente**

#### **A.2.4.1 Serviceplanelement**

In diesem Abschnitt werden die Serviceplanelemente und die mit ihnen verknüpften Unterziele aufgelistet. Alle Serviceplanelemente werden mit einem SERVICE verknüpft, der von CPM abhängig ist.

*Tabelle 19. Liste der servicebasierten Planelemente*

| Unterziel                                   | Name des<br>Serviceplanelements   | Beschreibung                                                                                                    | <b>CCS</b> | <b>CYS</b> |
|---------------------------------------------|-----------------------------------|----------------------------------------------------------------------------------------------------|------------|------------|
| Zugänglichkeit                              | Services für Gebärden-<br>sprache | Dolmetscherservices, bei denen ein Gebärdendolmetscher die Kommunikation<br>zwischen einer tauben oder schwerhörigen Person und einer hörenden Person<br>ermöglicht.                                                                                                    | Ja         | Ja         |
| Zugänglichkeit                              | Übersetzungsservices              | Übersetzungsservices, bei denen ein Übersetzer die Kommunikation zwischen<br>zwei Personen, von denen keiner die Sprache des anderen beherrscht, ermög-<br>licht.                                                                                                    | Ja         | Ja         |
| Alternative Kinder-<br>betreuung            | Langfristige Kinderbe-<br>treuung | Tagesstättenservices, die der Betreuungsperson des Kindes für einen erweiter-<br>ten Zeitraum bereitgestellt werden, um Probleme wie Beschäftigung, Schulung<br>usw. anzugehen.                                                                                                    | Ja         | Nein       |
| Alternative Kinder-<br>betreuung            | Kurzfristige Kinderbe-<br>treuung | Vorübergehende Tagesstättenservices, um sofortige Anforderungen zu erfüllen,<br>z. B. um eine Inobhutnahme zu vermeiden oder an einem Vorstellungstermin<br>teilnehmen zu können usw.                                                                                               | Ja         | Nein       |
| Alternative Kinder-<br>betreuung            | Entlastungsbetreuung              | Erweiterte Tagesunterbringung außerhalb der Pflegestelle, um Pflegeeltern eine<br>Pause zu verschaffen. Die Finanzierung der Entlastungsbetreuung ist getrennt<br>vom Satz der Pflegeunterbringungsbehörde und hat keine Auswirkungen auf<br>die Bezahlung der Pflegeunterbringung. | <b>Ta</b>  | Nein       |
| Kinder- und<br>Jugendlichen-<br>aktivitäten | Freizeitcamp                      | Bezahltes Sommerprogramm, das Kinderbetreuung sowie Ausbildungs-,<br>Entwicklungs- und Sozialaktivitäten bietet.                                                                                                    | <b>Ja</b>  | Nein       |
| Kinder- und<br>Jugendlichen-<br>aktivitäten | Tagesbehandlungsplan              | Bezahltes Programm, das Ausbildungs-, Entwicklungs- und Sozialaktivitäten<br>bietet.                                                                                                    | Nein       | Ja         |
| Beratung/Therapie                           | Missbrauch (Gefährder)            | Beratungsservices, die ihren Schwerpunkt auf die Linderung von identifizier-<br>ten Problemen, die den Missbrauch oder die Vernachlässigung eines Kindes<br>verursacht haben oder verursachen, legen.                                                                               | Ja         | Ja         |
| Beratung/Therapie                           | Missbrauch (Betroffener)          | Beratungsservices, die bereitgestellt werden, um geistige oder seelische Krank-<br>heiten oder Störungen, die mit einem Missbrauch des Kindes zusammenhän-<br>gen könnten, zu korrigieren oder zu lindern.                                                                          | <b>Ja</b>  | <b>Ja</b>  |
| Beratung/Therapie                           | Wutmanagement                     | Spezielle Beratungsservices mit dem Schwerpunkt Wutmanagement.                                                                                                    | Ja         | Īа         |
| Beratung/Therapie                           | Elternschaft                      | Beratung oder Unterricht, um Eltern zu helfen, ihre erzieherischen Fähigkeiten<br>zu verbessern und Schwierigkeiten/Probleme anzugehen.                                                                                                    | Ja         | Ja         |
| Beratung/Therapie                           | Stressmanagement                  | Services, die Einzelpersonen helfen sollen, Stressfaktoren, z. B. im Umfeld, täg-<br>lich wiederkehrende Stresssituationen, geänderte Lebensbedingungen und<br>Stressfaktoren in der Familie/bei der Arbeit, zu identifizieren und zu bewälti-<br>gen.                              | Ja         | Ja         |
| Beratung/Therapie                           | Familienberatung                  | Services für Familien Beteiligter zur Verbesserung von Interaktionen in der Fa-<br>milie.                                                                                                    | Ja         | Ja         |
| Beratung/Therapie                           | Therapeutische Beratung           | Therapiesitzungen, um die Veränderung und Verbesserung von<br>Familienbelangen und individuellen Problemen zu fördern.                                                                                                    | Ja         | Ja         |
| Diagnoseservices                            | Psychiatrisch                     | Psychiatrische Beurteilung der Bedürfnisse des Beteiligten.                                                                                                    | Ja         | Ja         |
| Diagnoseservices                            | Psychologisch                     | Psychologische Beurteilung der Bedürfnisse des Beteiligten.                                                                                                    | Ja         | Ja         |
| Diagnoseservices                            | Bewertung der Misshand-<br>lung   | Bewertung der Misshandlung, um die Wahrscheinlichkeit eines erneuten Ver-<br>gehens zu bestimmen.                                                                                                    | Ja         | Ja         |
| Diagnoseservices                            | Kindesentwicklung                 | Festlegung von Entwicklungsproblemen oder Bereichen, die für Kinder ge-<br>stärkt werden müssen.                                                                                                    | Ja         | Ja         |

| Unterziel                                              | Name des<br>Serviceplanelements                                       | Beschreibung                                                                                                    | CCS       | <b>CYS</b> |
|--------------------------------------------------------|-----------------------------------------------------------------------|----------------------------------------------------------------------------------------------------|-----------|------------|
| Diagnoseservices                                       | Bewertung des<br>Alkoholmissbrauchs                                   | Auswertung/Bewertung des Alkoholmissbrauchs.                                                                                                    | Ja        | Ja         |
| Diagnoseservices                                       | Bewertung des Drogen-<br>missbrauchs                                  | Auswertung/Bewertung des Drogenmissbrauchs.                                                                                                    | Ja        | Ja         |
| Diagnoseservices                                       | Bewertungsservices für<br>Lebenskompetenz                             | Bewertung der Kompetenz und der Fähigkeit des Kindes, eigenständig zu le-<br>ben, durch eine externe Behörde.                                                                                                    | Ja        | Ja         |
| Diagnoseservices                                       | Ausbildung                                                            | Bewertung des Ausbildungsbedarfs und Diagnose der Lernbehinderungen/-<br>störungen.                                                                                                    | <b>Ja</b> | <b>Ja</b>  |
| Diagnoseservices                                       | Zähne                                                                 | Zahnärztliche Vorsorgeuntersuchung                                                                                                    | Ja        | Ja         |
| Diagnoseservices                                       | Anhörung                                                              | Gehörtests/-bewertungen zur Messung der Hörfunktionen.                                                                                                    | Ja        | Ja         |
| Diagnoseservices                                       | Medizinisch                                                           | Verschiedene medizinische Tests und Bewertungen zur Auswertung der Ge-<br>sundheit der Einzelperson und zur Diagnose von möglichen<br>gesundheitsrelevanten Problemen.                                                 | Ja        | Ja         |
| Diagnoseservices                                       | Sehvermögen                                                           | Sehtest und Diagnose von Sehstörungen.                                                                                                    | Ja        | Ja         |
| Bildung                                                | Alphabetisierungs-<br>programm                                        | Service mit Schwerpunkt auf Verbesserung der Lesefähigkeit von Beteiligten.                                                                                                    | Ja        | <b>Ta</b>  |
| Interventionsservice<br>für Gruppen oder<br>Peergroups | Lehrplan für Inter-<br>vention/Behandlung bei<br>Gruppenzugehörigkeit | Spezielle Behandlung für Beteiligte, deren Schwerpunkt auf reformativer Be-<br>handlung liegt und sich an Beteiligte mit Gruppenzugehörigkeit richtet, die ihr<br>Leben ändern wollen.                                 | Ja        | Ja         |
| Häusliche<br>Pflegeservices                            | Umgebungsmanagement                                                   | Services zur Unterstützung von Familien, um häusliche Umgebungsprobleme<br>zu lösen und das Zuhause sicherer, sauberer und gesünder zu gestalten.                                                                      | Ja        | Nein       |
| Häusliche<br>Pflegeservices                            | Familienfürsorgeservices                                              | Familienfürsorgeservices unterstützen Familien dabei, sich um ihre Familie<br>und ihr Zuhause zu kümmern.                                                                                                    | Ja        | Nein       |
| Selbstbestimmtes<br>Wohnen                             | Bewertungsservices für<br>Lebenskompetenz                             | Bewertung der Kompetenz und der Fähigkeit des Kindes, eigenständig zu le-<br>ben, durch eine externe Behörde.                                                                                                    | <b>Ja</b> | Ja         |
| Selbstbestimmtes<br>Wohnen                             | Services für<br>selbstbestimmtes Wohnen                               | Kinder erhalten Schulung und Unterstützung von einer externen Behörde, da-<br>mit sie zum eigenständigen Leben befähigt werden.                                                                                        | Nein      | Ja         |
| Behandlung von<br>Sexualstraftätern                    | Spezialisierte Behandlung<br>von Sexualstraftätern                    | Spezielle Behandlung eines Beteiligten, der als Triebtäter gilt. Kann eine indivi-<br>duelle und spezielle Therapie umfassen, die gerichtlich angeordnet oder durch<br>Bewertungsprozesse nach Bedarf angeordnet wird. | <b>Ja</b> | Ja         |
| Missbrauch von<br>Rauschmitteln                        | Therapie bei Alkohol-<br>missbrauch - stationär                       | Stationäre Behandlung bei Alkoholabhängigkeit.                                                                                                    | <b>Ja</b> | Ja         |
| Missbrauch von<br>Rauschmitteln                        | Therapie bei Alkohol-<br>missbrauch - ambulant                        | Ambulante Behandlung bei Alkoholabhängigkeit.                                                                                                    | Ja        | Ja         |
| Missbrauch von<br>Rauschmitteln                        | Behandlung von Drogen-<br>missbrauch - stationär                      | Stationäre Behandlung von Drogenmissbrauch.                                                                                                    | Ja        | <b>Ja</b>  |
| Missbrauch von<br>Rauschmitteln                        | Behandlung von Drogen-<br>missbrauch - ambulant                       | Ambulante Behandlung bei Drogenabhängigkeit.                                                                                                    | Ja        | Ja         |
| Missbrauch von<br>Rauschmitteln                        | Auswertung/Bewertung<br>des Alkoholmissbrauchs                        | Auswertung/Bewertung des Alkoholmissbrauchs.                                                                                                    | Ja        | Ja         |
| Missbrauch von<br>Rauschmitteln                        | Auswertung/Bewertung<br>des Drogenmissbrauchs                         | Auswertung/Bewertung des Drogenmissbrauchs.                                                                                                    | Ja        | Ja         |

<span id="page-48-0"></span>*Tabelle 19. Liste der servicebasierten Planelemente (Forts.)*

#### **A.2.4.2 Basisplanelement**

Dieser Abschnitt enthält die Konfigurationsdetails für Basisplanelemente und die damit verknüpften Unterziele.

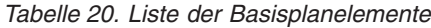

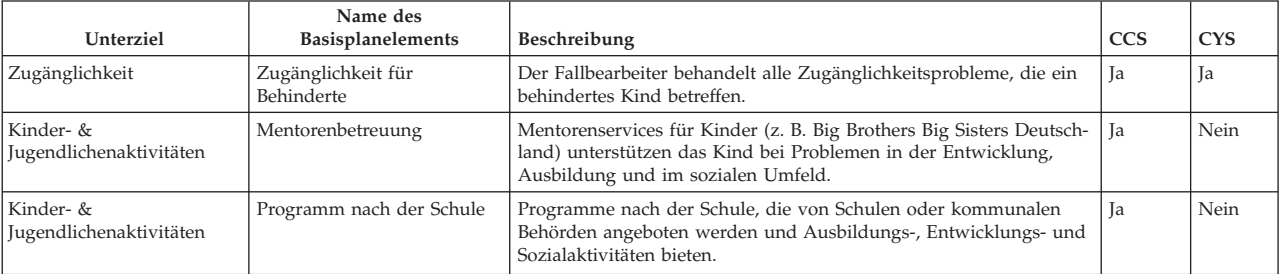

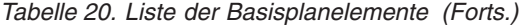

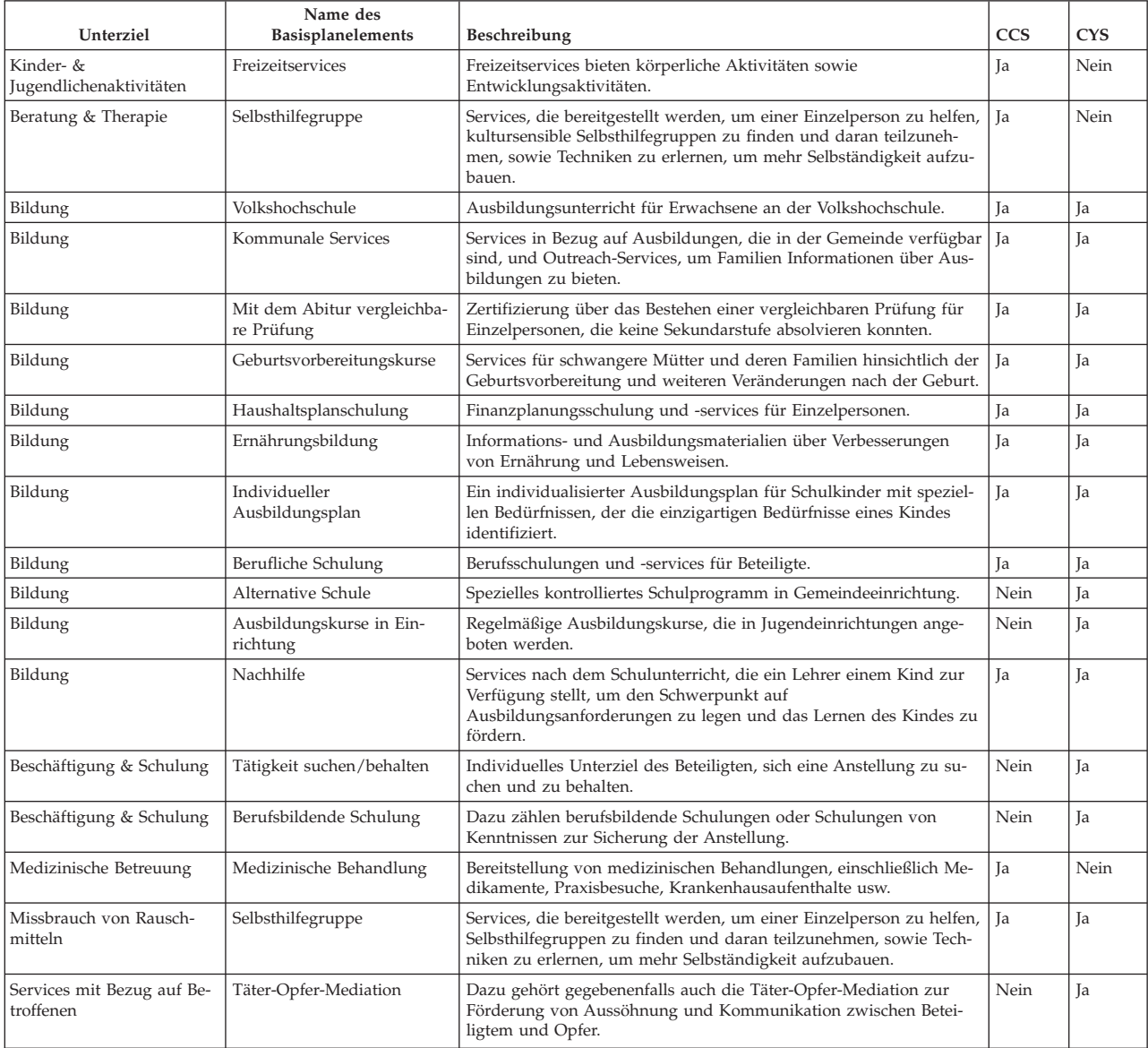

# <span id="page-50-0"></span>**A.3 Datum der nächsten Fallprüfung**

Bei einer Fallprüfung handelt es sich um eine erneute Prüfung von Fallkomponenten, um den Fortschritt hin zu einem vereinbarten Ergebnis auszuwerten und weitere Schritte festzulegen. Nach dem Abschluss einer Fallprüfung legt das System auf der Basis der Verwaltungskonfiguration das Fälligkeitsdatum der nächsten Prüfung fest. In CFSS kann die Anzahl der Tage konfiguriert werden, die zwischen Fallprüfungen liegen soll.

**Anmerkung:** Die Ergebnisverwaltung in Version 6 bietet Unterstützung für diese Konfiguration auf Ergebnisplanebene.

#### **A.3.1 Vorgehensweise**

Greifen Sie auf den Bereich "Eigenschaftsadministration" der Anwendung zu. Wählen Sie die folgende Anwendungseigenschaft aus, um die Konfigurationseinstellung von Aufnahmeverfahren für die Organisation zu verwalten:

curam.cfss.caseReview.nextDueDate

Diese Eigenschaft wird in der Kategorie "Family Services Configuration – CFSSCommon" verwaltet.

#### **A.3.2 Ergebnis**

Das Fälligkeitsdatum der nächsten Fallprüfung wird auf der Basis der konfigurierten Anzahl der Tage und des aktuellen Abschlussdatums der Fallprüfung festgelegt.

#### **A.4 Einstellungen für die Genehmigung von Untersuchungsempfehlungen**

Für in Untersuchungsfällen in Cúram Child Services übergebene Empfehlungen ist eine Genehmigungsverarbeitung erforderlich. Cúram Child Services unterstützt die Möglichkeit, den von der Organisation anzuwendenden Genehmigungsprozess abhängig von den Geschäftsanforderungen der Organisation zu definieren. Der Prozentsatz der Untersuchungsempfehlungen, für die eine Genehmigung durch den Supervisor erforderlich ist, kann vom Administrator festgelegt werden. Beispielsweise gibt ein auf den Wert "30" festgelegter Prozentsatz für Genehmigungsprüfungen an, dass drei von zehn Untersuchungsempfehlungen zur Genehmigung an den Supervisor übermittelt werden.

**Anmerkung:** Cúram Investigations in Version 5.2 wird vollständig nach Plattformen unterstützt und verwendet keine die Familienbetreuung betreffenden Verwaltungsfunktionen mehr, die in Version 5.0 implementiert waren. Diese Funktion wird nur verwendet, um die Abwärtskompatibilität mit eigenständigen Services zu unterstützen.

# **A.4.1 Vorgehensweise**

Greifen Sie auf den Verwaltungsbereich "Familienbetreuung" der Anwendung zu, um zu den Untersuchungskonfigurationsdetails zu navigieren. Dort kann der Administrator Einstellungen der Genehmigungsprüfung für die konfigurierten Untersuchungen verwalten.

# **A.4.2 Ergebnis**

Untersuchungsempfehlungen, für die eine Genehmigung durch den Supervisor erforderlich ist, werden auf der Grundlage von Einstellungen festgelegt, die in der Untersuchungskonfiguration definiert sind.

# <span id="page-52-0"></span>**Anhang B. CCS-Organisationsstruktur**

# **B.1 Einführung**

Die Organisationsstruktur von Cúram Child Services (CCS) bietet die Möglichkeit, die Benutzer der CCS-Organisation zu verwalten. In diesem Dokument wird beschrieben, wie die Organisationsstruktur in CCS definiert ist. Jede Organisation umfasst eine oder mehrere Positionen. Die Organisationseinheit ist das übergeordnete Element für alle in der Einheit enthaltenen Positionen.

| Organisationseinheit | Beschreibung                                                                                                    |
|----------------------|----------------------------------------------------------------------------------------------------|
| CCS Anliegen         | Die Organisationseinheit "Anliegen" ist verantwortlich für den Empfang<br>von Überweisungen und Anliegen von der Gemeinde oder von zur Mel-<br>dung verpflichteter Personen bezüglich Kindern, die einem Risiko der<br>Schädigung ausgesetzt sind, denen Schaden zugefügt wurde oder die an-<br>dere Services benötigen. |
| CCS Untersuchung     | Die Organisationseinheit "Untersuchung" ist verantwortlich für Untersu-<br>chungen oder Folgeaktivitäten basierend auf Überweisungen, die von der<br>Organisationseinheit "CSS Anliegen" empfangen wurden.                                                                                                    |
| CCS Laufend          | Die Organisationseinheit "Laufend" verwaltet die sachlichen und logisti-<br>schen Aktivitäten für Kinder, um die sich die Behörde kümmert.                                                                                                    |
| CCS Adoption         | Die Organisationseinheit "Adoption" wird tätig, wenn sich ein Kind in<br>Unterbringung befindet und nicht in sein ursprüngliches Zuhause zu-<br>rückkehren kann.                                                                                                    |

*Tabelle 21. CCS-Organisationseinheiten*

# **B.1.1 Organisationseinheit: CCS Anliegen - Positionen**

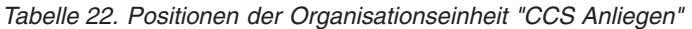

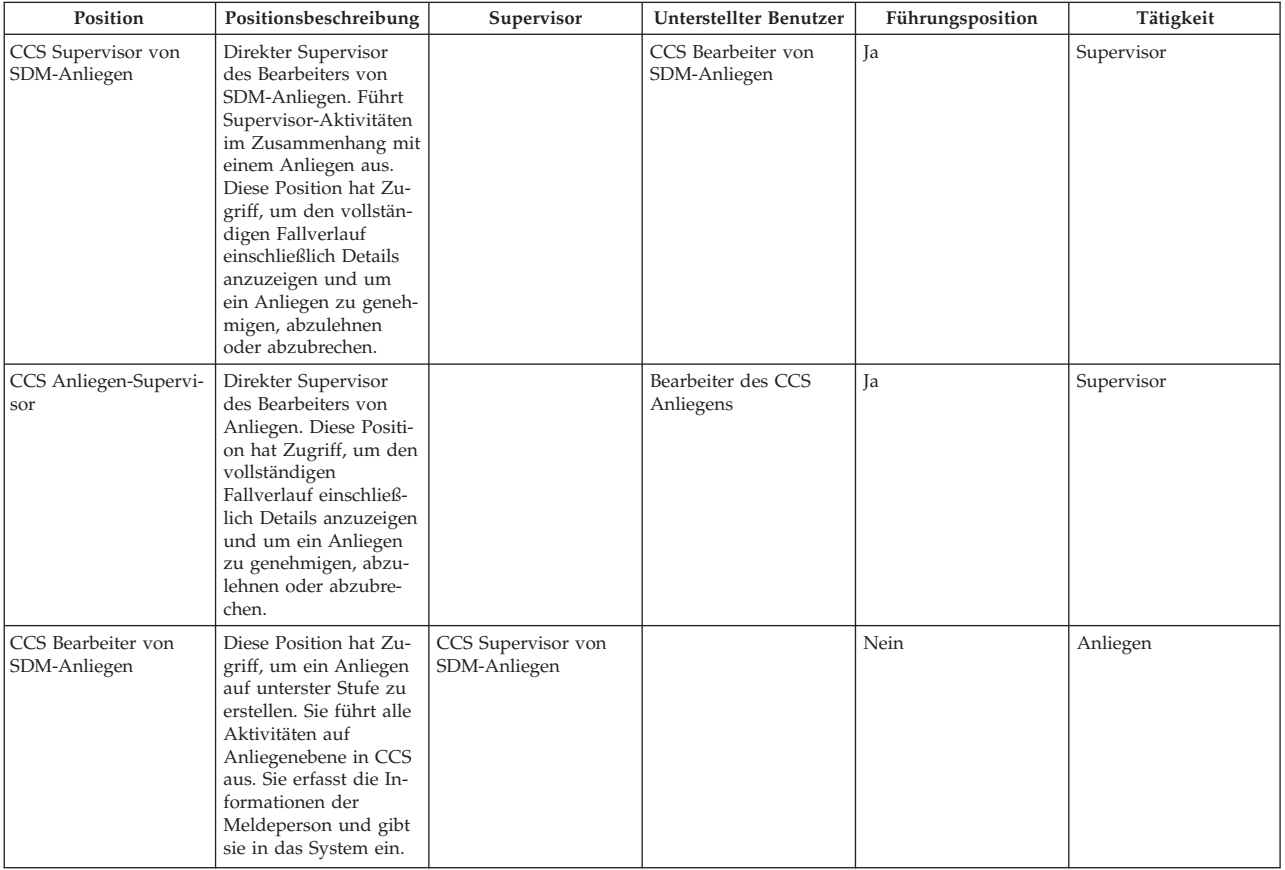

<span id="page-53-0"></span>*Tabelle 22. Positionen der Organisationseinheit "CCS Anliegen" (Forts.)*

| Position                        | Positionsbeschreibung                                                                                                    | Supervisor                   | Unterstellter Benutzer | Führungsposition | Tätigkeit |
|---------------------------------|----------------------------------------------------------------------------------------------------|------------------------------|------------------------|------------------|-----------|
| Bearbeiter des CCS<br>Anliegens | Diese Position hat Zu-<br>griff, um ein Anliegen<br>auf unterster Stufe zu<br>erstellen. Sie erfasst die<br>Informationen der<br>Meldeperson und gibt<br>sie in das System ein. | CCS Anliegen-Supervi-<br>sor |                        | Nein             | Anliegen  |

#### **B.1.2 Organisationseinheit: CCS Untersuchung - Positionen**

*Tabelle 23. Positionen der Organisationseinheit "CCS Untersuchung"*

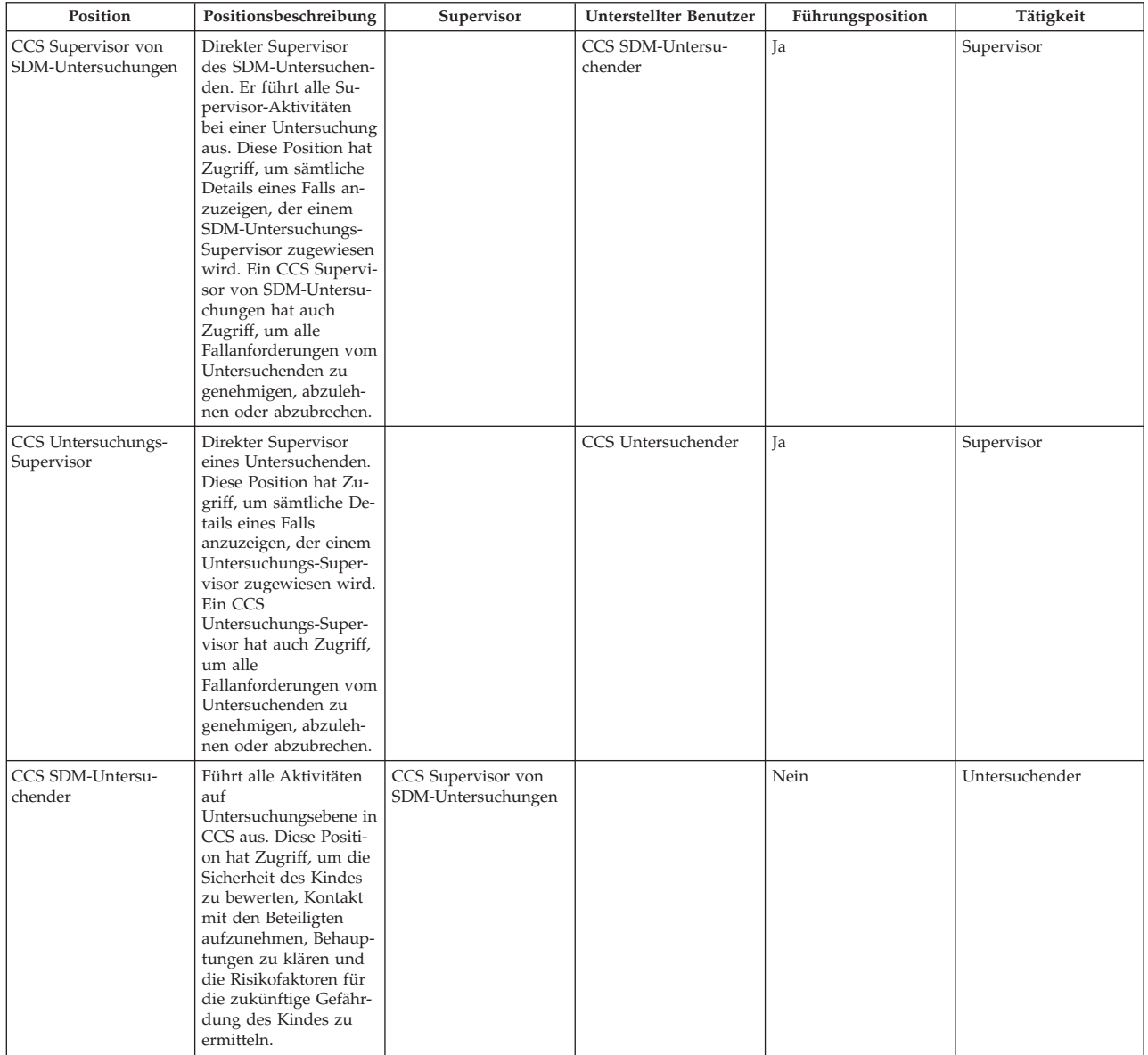

<span id="page-54-0"></span>*Tabelle 23. Positionen der Organisationseinheit "CCS Untersuchung" (Forts.)*

| Position           | Positionsbeschreibung                                                                                                    | Supervisor                       | Unterstellter Benutzer | Führungsposition | Tätigkeit      |
|--------------------|----------------------------------------------------------------------------------------------------|----------------------------------|------------------------|------------------|----------------|
| CCS Untersuchender | Führt alle Aktivitäten<br>auf<br>Untersuchungsebene in<br>CCS aus. Diese Positi-<br>on hat Zugriff, um die<br>Sicherheit des Kindes<br>zu bewerten, Kontakt<br>mit den Beteiligten<br>aufzunehmen, Behaup-<br>tungen zu klären und<br>die Risikofaktoren für<br>die zukünftige Gefähr-<br>dung des Kindes zu<br>ermitteln. | CCS Untersuchungs-<br>Supervisor |                        | Nein             | Untersuchender |

# **B.1.3 Organisationseinheit: CCS Laufend - Positionen**

*Tabelle 24. Positionen der Organisationseinheit "CCS Laufend"*

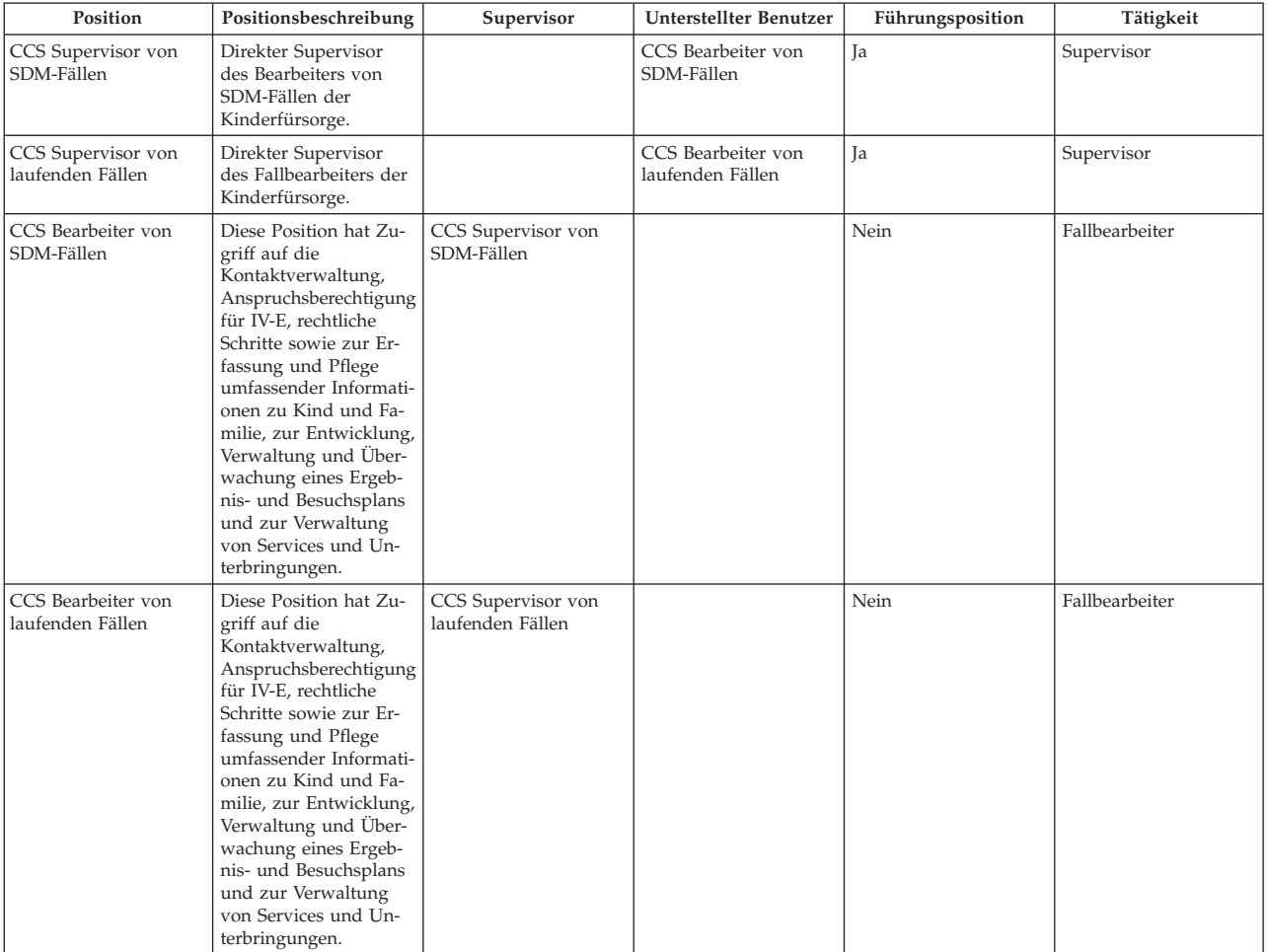

# <span id="page-55-0"></span>**B.1.4 Organisationseinheit: CCS Adoption - Positionen**

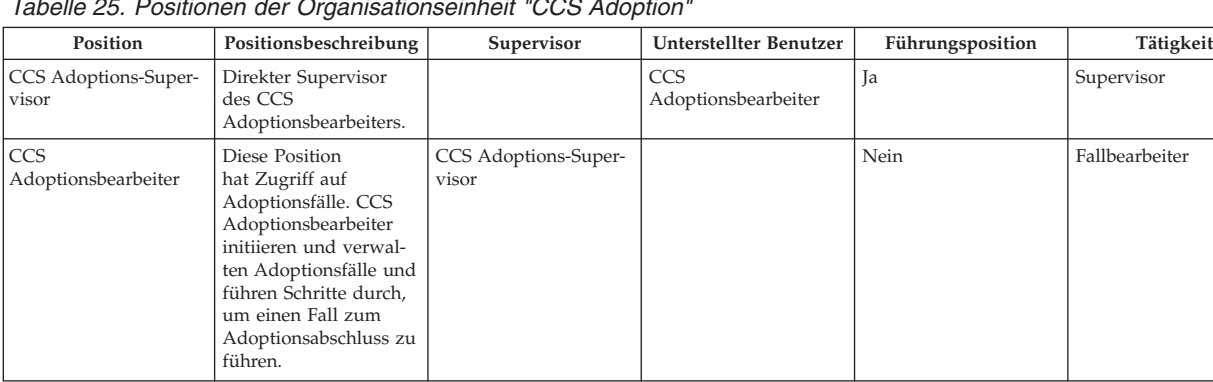

*Tabelle 25. Positionen der Organisationseinheit "CCS Adoption"*

# <span id="page-56-0"></span>**Anhang C. Konfigurierbare Validierungen**

# **C.1 Einführung**

Cúram bietet die Möglichkeit, als Teil seines Frameworks Geschäftsvalidierungen als konfigurierbare Validierungen zu definieren, damit Kunden diese basierend auf ihren Geschäftsanforderungen inaktivieren können. Dieser Abschnitt listet die Geschäftsvalidierungen auf, die in verschiedenen Lösungen von CFSS als konfigurierbar implementiert werden.

# **C.2 IBM Curam Child Services**

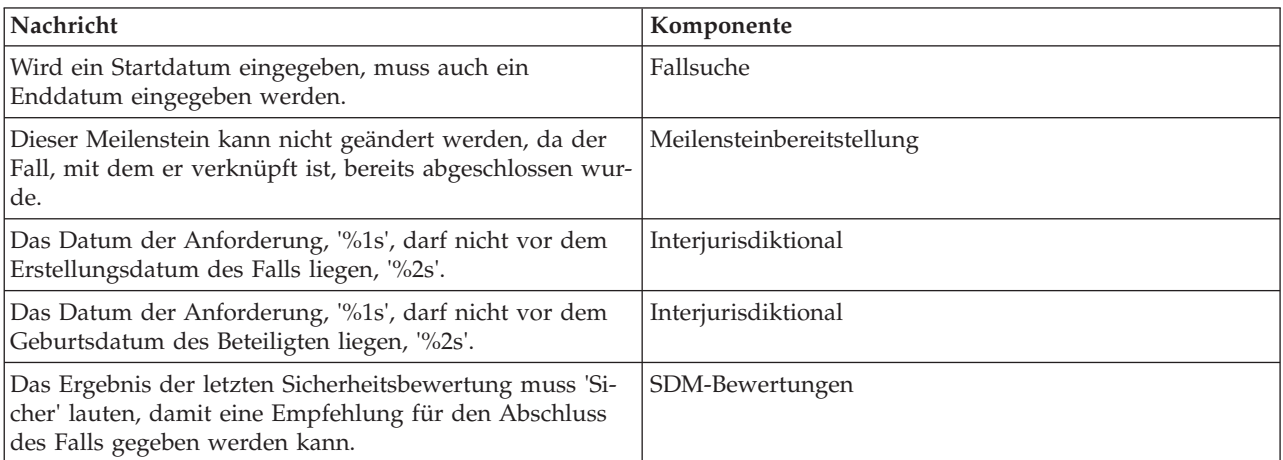

# <span id="page-58-0"></span>**Anhang D. Systemadministrator**

# **D.1 Satztabellen**

Sätze sind Werte, die sich im Verlauf der Zeit ändern können. Mit Satztabellen können diese Sätze auf dem aktuellen Stand gehalten werden. Da die Satztabellen unabhängig erstellt und gepflegt werden können, ermöglichen sie eine wesentlich flexiblere Herangehensweise an die für Produkte geltenden Sätze. Satztabellen können für Werte verwendet werden, die während festgelegter Zeiträume gültig sind. In diesem Abschnitt werden die unterschiedlichen Satztabellen dargestellt, die in CFSS verwendet werden.

**Anmerkung:** Details zu den Satztabellen finden Sie in Abschnitt 8.3.13 des Handbuchs "Cúram Integrated Case Management".

| Name                                                  | Beschreibung                                                                                                    | <b>CCS</b> | <b>CYS</b> |
|-------------------------------------------------------|----------------------------------------------------------------------------------------------------|------------|------------|
| Reifealter                                            | Alter, in dem der Beteiligte nicht mehr als Kind oder als<br>anspruchsberechtigt für Kinderfürsorgeservices angese-<br>hen wird. | Ja         | Nein       |
| IV-E - Ausgaben                                       | Satztabellen für Titel IV-E (USA) betreffende Angaben.                                                                           | Ja         | Nein       |
| IV-E - Attribute                                      | Satztabellen für Titel IV-E (USA) betreffende Angaben.                                                                           | Ja         | Nein       |
| IV-E - Standardbedarf                                 | Satztabellen für Titel IV-E (USA) betreffende Angaben.                                                                           | Ja         | Nein       |
| IV-E - liquide Ressourcen                             | Satztabellen für Titel IV-E (USA) betreffende Angaben.                                                                           | <b>Ta</b>  | Nein       |
| IV-E - Eigenschaften                                  | Satztabellen für Titel IV-E (USA) betreffende Angaben.                                                                           | Ja         | Nein       |
| IV-E - Fahrzeug                                       | Satztabellen für Titel IV-E (USA) betreffende Angaben.                                                                           | Ja         | Nein       |
| IV-E - Einkommen aus nicht selbständiger Arbeit       | Satztabellen für Titel IV-E (USA) betreffende Angaben.                                                                           | Ja         | Nein       |
| IV-E - nicht durch eigene Arbeit erworbenes Einkommen | Satztabellen für Titel IV-E (USA) betreffende Angaben.                                                                           | Ja         | Nein       |
| IV-E - selbständige Erwerbstätigkeit                  | Satztabellen für Titel IV-E (USA) betreffende Angaben.                                                                           | <b>Ta</b>  | Nein       |
| Jugendhilfeattribute                                  | Satztabelle für Jugendhilfeattribute, wie z. B. Höchstalter<br>für Jugendliche.                                                  | Nein       | Ja         |

*Tabelle 26. Liste der in CFSS implementierten Satztabellen*

# **D.2 Einstellungen der Eigenschaftsadministration**

In diesem Abschnitt werden die konfigurierbaren Eigenschaftsdateien beschrieben, die als Teil von CFSS und der Lösungen implementiert sind.

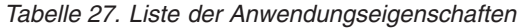

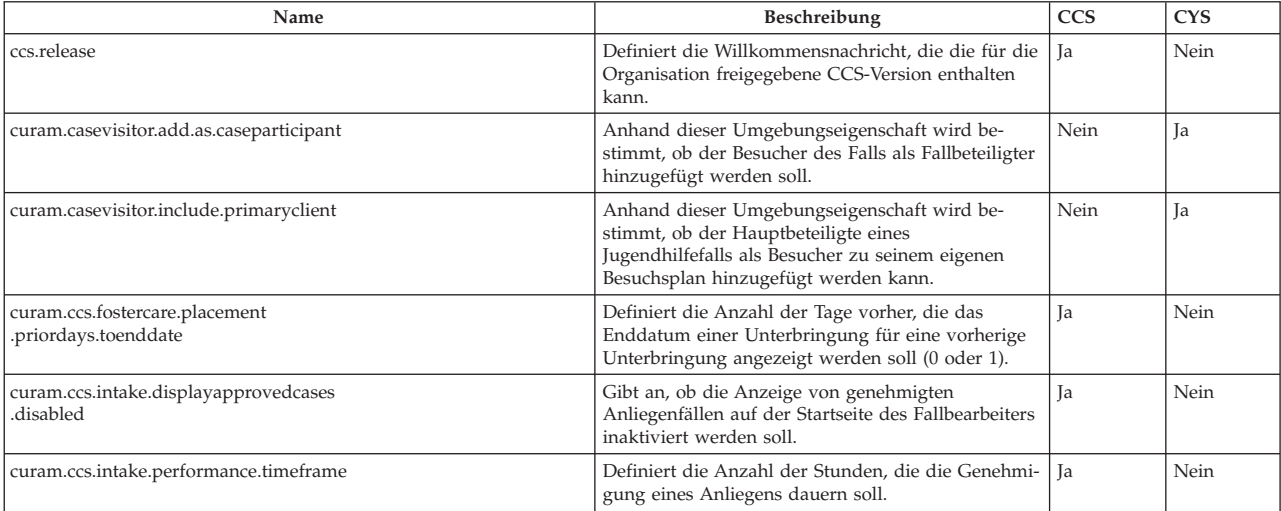

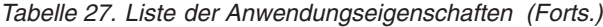

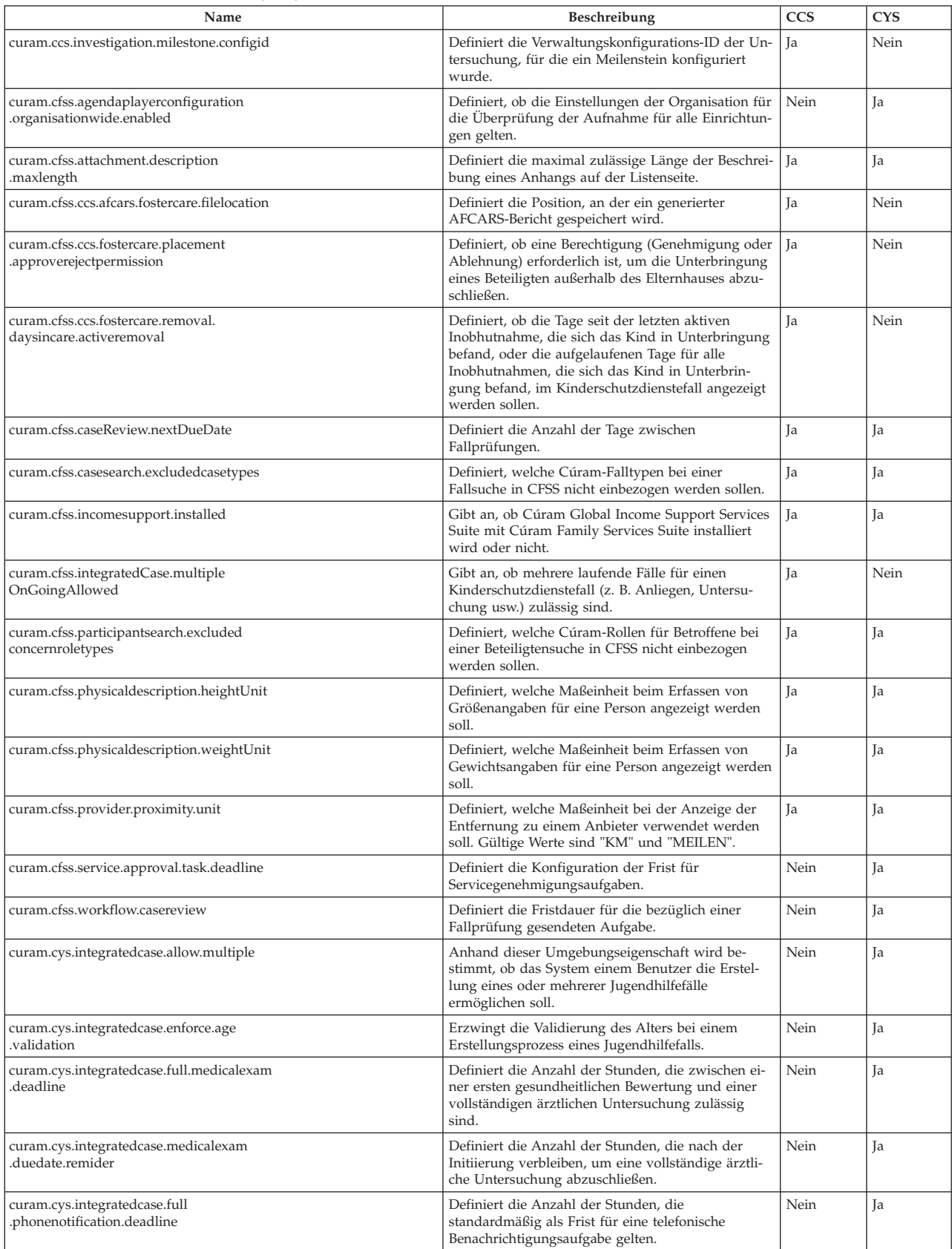

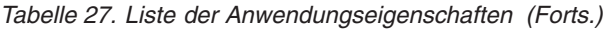

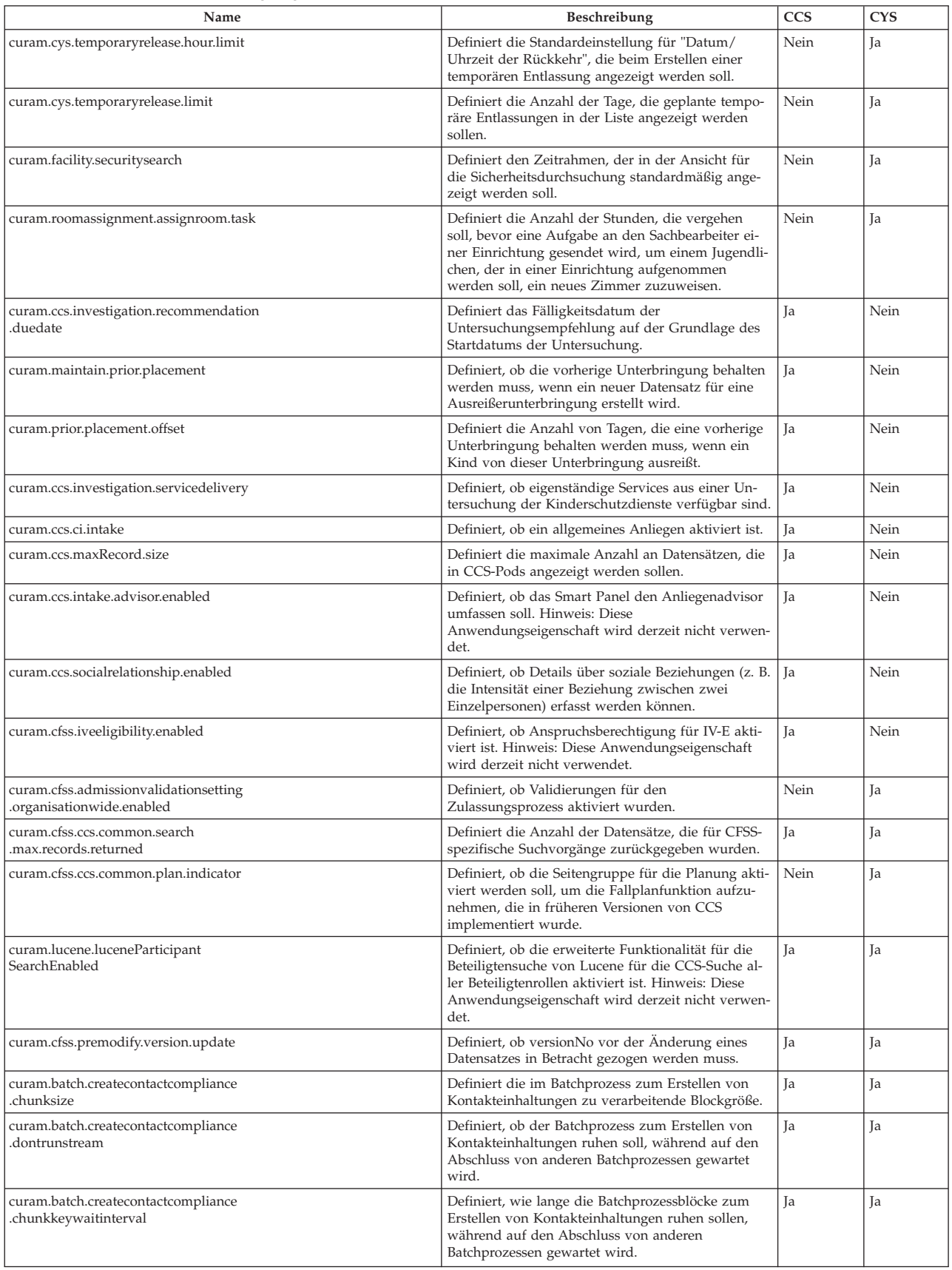

<span id="page-61-0"></span>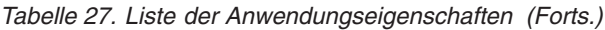

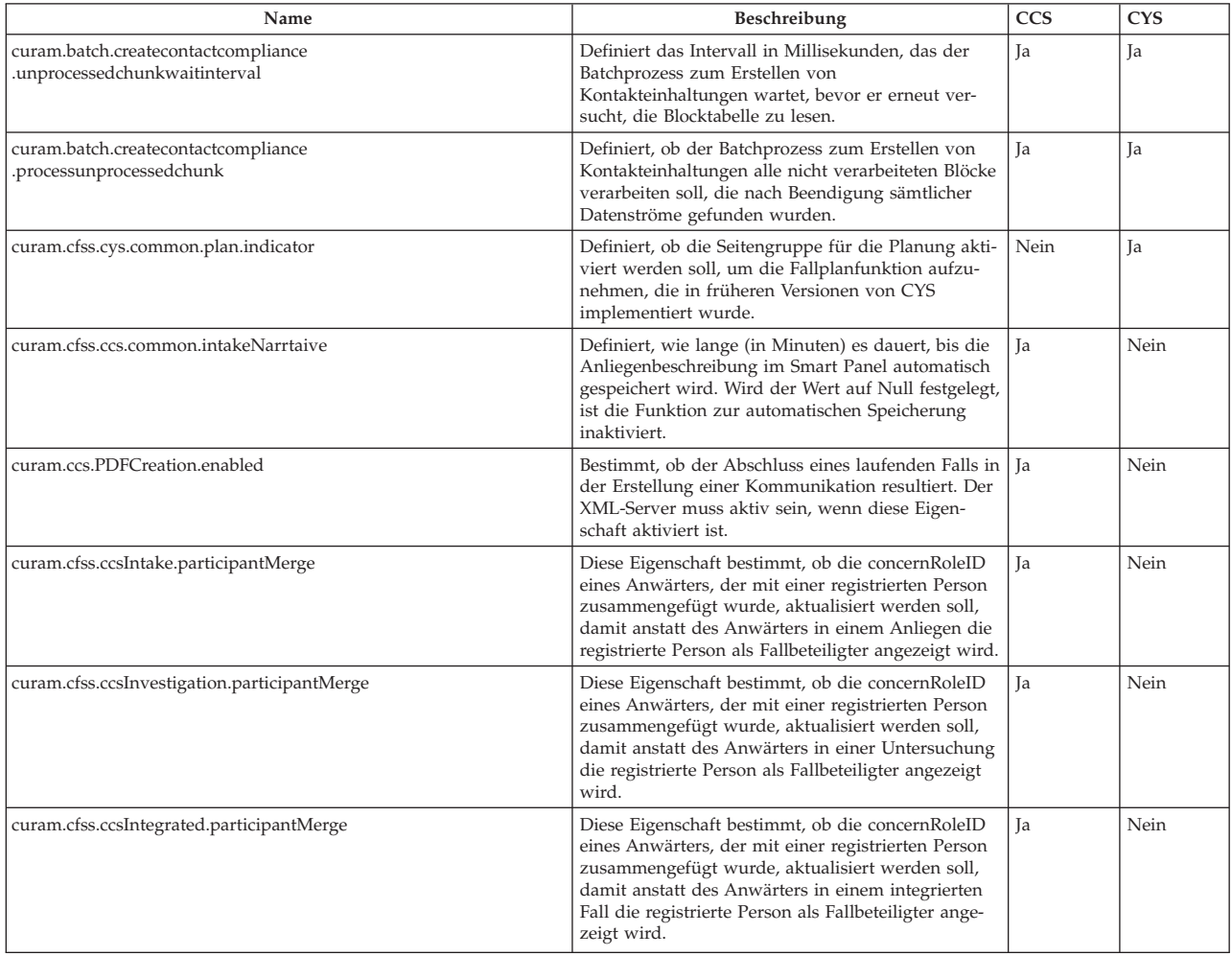

#### **D.3 Meilensteine**

Meilensteine sind wichtige Ereignisse oder Aufgaben, die im Verlauf eines Falls vollendet werden müssen. CFSS definiert einige Meilensteine, die als Beispieldaten als Teil der Suite enthalten sind. Diese Daten stellen grundlegende Meilensteine dar, mit denen die Implementierung einer Lösung beschleunigt werden kann.

In Cúram kann ein Meilenstein von Cúram-Ereignissen verwaltet (erstellt oder vollendet) werden oder zu Cúram-Ereignissen führen. Die hier definierten Meilensteine können von einem Benutzer manuell in einen Fall eingefügt werden. Sie können auch so konfiguriert werden, dass sie basierend auf Cúram-Ereignissen vom System verwaltet werden.

| <b>Name</b>                      | Beschreibung                                                                                                    | <b>CCS</b> | <b>CYS</b> |
|----------------------------------|----------------------------------------------------------------------------------------------------|------------|------------|
| Untersuchung initiieren          | Gibt auf der Basis der Richtlinien und Praxis der Organi-<br>sation an, wann ein Erstkontakt mit einem Familienmit-<br>glied oder einem mutmaßlichen Betroffenen<br>abgeschlossen sein muss. | l la       | Nein       |
| Untersuchung abschließen         | Gibt an, wann eine Untersuchungsempfehlung zur Ge-<br>nehmigung übermittelt werden muss.                                                                                                    | -la        | Nein       |
| Sicherheitsbewertung abschließen | Gibt auf der Basis der Richtlinien und Praxis der Organi-<br>sation an, wann eine Sicherheitsbewertung für den unter-<br>suchten Haushalt abgeschlossen sein muss.                           | l la       | Nein       |

*Tabelle 28. Meilensteinliste*

<span id="page-62-0"></span>*Tabelle 28. Meilensteinliste (Forts.)*

| Name                          | Beschreibung                                                                                                    | <b>CCS</b> | <b>CYS</b> |
|-------------------------------|----------------------------------------------------------------------------------------------------|------------|------------|
| Risikobewertung abschließen   | Gibt auf der Basis der Richtlinien und Praxis der Organi-<br>sation an, wann eine Risikobewertung für den untersuch-<br>ten Haushalt abgeschlossen sein muss.                           | <b>Ta</b>  | Nein       |
| Medizinische Erstuntersuchung | Gibt auf der Basis der Richtlinien und Praxis der Organi-<br>sation an, wann eine medizinische Erstuntersuchung für<br>das Kind oder die Kinder in dem Fall abgeschlossen sein<br>muss. | <b>Ta</b>  | Nein       |
| Erstplan                      | Gibt auf der Basis der Richtlinien und der üblichen Vor-<br>gehensweise einer Organisation an, wann ein Erstplan<br>für den Fall abgeschlossen sein muss.                               | <b>Ta</b>  | Nein       |
| Planprüfung/-bewertung        | Gibt auf der Basis der Richtlinien und Praxis der Organi-<br>sation an, wann ein Fallplan geprüft oder bewertet wer-<br>den muss.                                                       | <b>Ta</b>  | Nein       |
| Ursprünglicher Serviceplan    | Gibt auf der Basis der Richtlinien und Praxis der Organi-<br>sation an, wann ein ursprünglicher Serviceplan abge-<br>schlossen sein muss.                                               | Nein       | Ja         |
| Überweisung des Jugendlichen  | Gibt auf der Basis der Richtlinien und Praxis der Organi-<br>sation an, wann die Überweisung eines Jugendlichen ab-<br>geschlossen sein muss.                                           | Nein       | Ja         |
| Zulassung von Jugendlichen    | Gibt auf der Basis der Richtlinien und Praxis der Organi-<br>sation an, wann die Zulassung eines Jugendlichen abge-<br>schlossen sein muss.                                             | Nein       | Ja         |

#### **D.4 Batchprozesse**

In diesem Abschnitt werden die Batchprozesse beschrieben, die als Teil von CFSS und der Lösungen implementiert sind.

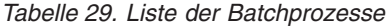

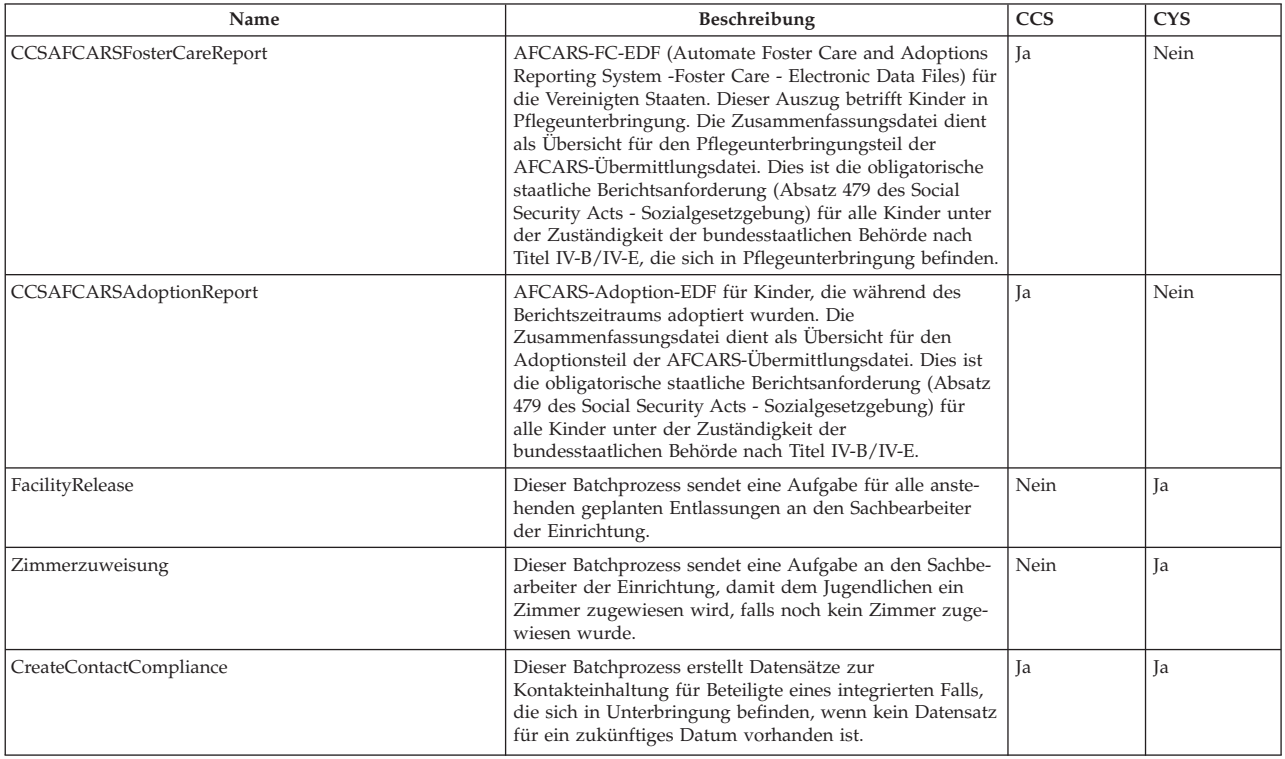

# <span id="page-64-0"></span>**Bemerkungen**

Die vorliegenden Informationen wurden für Produkte und Services entwickelt, die auf dem deutschen Markt angeboten werden. Möglicherweise bietet IBM die in dieser Dokumentation beschriebenen Produkte, Services oder Funktionen in anderen Ländern nicht an. Informationen über die gegenwärtig im jeweiligen Land verfügbaren Produkte und Services sind beim zuständigen IBM Ansprechpartner erhältlich. Hinweise auf IBM-Lizenzprogramme oder andere IBM Produkte bedeuten nicht, dass nur Programme, Produkte oder Services von IBM verwendet werden können. Anstelle der IBM Produkte, Programme oder Services können auch andere, ihnen äquivalente Produkte, Programme oder Services verwendet werden, solange diese keine gewerblichen oder anderen Schutzrechte von IBM verletzen. Die Verantwortung für den Betrieb von Produkten, Programmen und Services anderer Anbieter liegt beim Kunden. Für die in diesem Handbuch beschriebenen Erzeugnisse und Verfahren kann es IBM Patente oder Patentanmeldungen geben. Mit der Auslieferung dieses Handbuchs ist keine Lizenzierung dieser Patente verbunden. Lizenzanforderungen sind schriftlich an folgende Adresse zu richten (Anfragen an diese Adresse müssen auf Englisch formuliert werden):

IBM Director of Licensing IBM Europe, Middle East & Africa Tour Descartes 2, avenue Gambetta 92066 Paris La Defense Cedex France

Trotz sorgfältiger Bearbeitung können technische Ungenauigkeiten oder Druckfehler in dieser Veröffentlichung nicht ausgeschlossen werden.

Die hier enthaltenen Informationen werden in regelmäßigen Zeitabständen aktualisiert und als Neuausgabe veröffentlicht. IBM kann ohne weitere Mitteilung jederzeit Verbesserungen und/oder Änderungen an den in dieser Veröffentlichung beschriebenen Produkten und/oder Programmen vornehmen. Verweise in diesen Informationen auf Websites anderer Anbieter werden lediglich als Service für den Kunden bereitgestellt und stellen keinerlei Billigung des Inhalts dieser Websites dar.

Verweise in diesen Informationen auf Websites anderer Anbieter werden lediglich als Service für den Kunden bereitgestellt und stellen keinerlei Billigung des Inhalts dieser Websites dar. Das über diese Websites verfügbare Material ist nicht Bestandteil des Materials für dieses IBM Produkt. Die Verwendung dieser Websites geschieht auf eigene Verantwortung.

Werden an IBM Informationen eingesandt, können diese beliebig verwendet werden, ohne dass eine Verpflichtung gegenüber dem Einsender entsteht. Lizenznehmer des Programms, die Informationen zu diesem Produkt wünschen mit der Zielsetzung: (i) den Austausch von Informationen zwischen unabhängig voneinander erstellten Programmen und anderen Programmen (einschließlich des vorliegenden Programms) sowie (ii) die gemeinsame Nutzung der ausgetauschten Informationen zu ermöglichen, wenden sich an folgende Adresse:

IBM Corporation Dept F6, Bldg 1 294 Route 100 Somers NY 10589-3216 U.S.A.

Die Bereitstellung dieser Informationen kann unter Umständen von bestimmten Bedingungen - in einigen Fällen auch von der Zahlung einer Gebühr - abhängig sein.

Die Bereitstellung des in diesem Dokument beschriebenen Lizenzprogramms sowie des zugehörigen Lizenzmaterials erfolgt auf der Basis der IBM Rahmenvereinbarung bzw. der Allgemeinen Geschäftsbedingungen von IBM, der IBM Internationalen Nutzungsbedingungen für Programmpakete oder einer äquivalenten Vereinbarung.

Alle in diesem Dokument enthaltenen Leistungsdaten stammen aus einer kontrollierten Umgebung. Die Ergebnisse, die in anderen Betriebsumgebungen erzielt werden, können daher erheblich von den hier erzielten Ergebnissen abweichen. Einige Daten stammen möglicherweise von Systemen, deren Entwicklung noch nicht abgeschlossen ist. Eine Gewährleistung, dass diese Daten auch in allgemein verfügbaren Systemen erzielt werden, kann nicht gegeben werden. Darüber hinaus wurden einige Daten unter Umständen durch Extrapolation berechnet. Die tatsächlichen Ergebnisse können davon abweichen. Benutzer dieses Dokuments sollten die entsprechenden Daten in ihrer spezifischen Umgebung prüfen.

Alle Informationen zu Produkten anderer Anbieter stammen von den Anbietern der aufgeführten Produkte, deren veröffentlichten Ankündigungen oder anderen allgemein verfügbaren Quellen.

IBM hat diese Produkte nicht getestet und kann daher keine Aussagen zu Leistung, Kompatibilität oder anderen Merkmalen machen. Fragen zu den Leistungsmerkmalen von Produkten anderer Anbieter sind an den jeweiligen Anbieter zu richten.

Aussagen über Pläne und Absichten von IBM unterliegen Änderungen oder können zurückgenommen werden und repräsentieren nur die Ziele von IBM.

Alle von IBM angegebenen Preise sind empfohlene Richtpreise und können jederzeit ohne weitere Mitteilung geändert werden. Händlerpreise können u. U. von den hier genannten Preisen abweichen.

Diese Veröffentlichung dient nur zu Planungszwecken. Die in dieser Veröffentlichung enthaltenen Informationen können geändert werden, bevor die beschriebenen Produkte verfügbar sind.

Diese Veröffentlichung enthält Beispiele für Daten und Berichte des alltäglichen Geschäftsablaufs. Sie sollen nur die Funktionen des Lizenzprogramms illustrieren und können Namen von Personen, Firmen, Marken oder Produkten enthalten. Alle diese Namen sind frei erfunden; Ähnlichkeiten mit tatsächlichen Namen und Adressen sind rein zufällig.

#### COPYRIGHTLIZENZ:

Diese Veröffentlichung enthält Musteranwendungsprogramme, die in Quellensprache geschrieben sind und Programmiertechniken in verschiedenen Betriebsumgebungen veranschaulichen. Sie dürfen diese Musterprogramme kostenlos kopieren, ändern und verteilen, wenn dies zu dem Zweck geschieht, Anwendungsprogramme zu entwickeln, zu verwenden, zu vermarkten oder zu verteilen, die mit der Anwendungsprogrammierschnittstelle für die Betriebsumgebung konform sind, für die diese Musterprogramme geschrieben werden. Diese Beispiele wurden nicht unter allen denkbaren Bedingungen getestet. Daher kann IBM die Zuverlässigkeit, Wartungsfreundlichkeit oder Funktion dieser Programme weder zusagen noch gewährleisten. Die Musterprogramme werden "WIE BESEHEN", ohne Gewährleistung jeglicher Art bereitgestellt. IBM übernimmt keine Haftung für Schäden, die durch Ihre Verwendung der Musterprogramme entstehen.

Kopien oder Teile der Musterprogramme bzw. daraus abgeleiteter Code müssen folgenden Copyrightvermerk beinhalten:

© (Name Ihres Unternehmens) (Jahr). Teile des vorliegenden Codes wurden aus Musterprogrammen der IBM Corp. abgeleitet.

© Copyright IBM Corp. \_Jahreszahl oder Jahreszahlen eingeben\_. Alle Rechte vorbehalten.

#### <span id="page-66-0"></span>**Marken**

IBM, das IBM Logo und ibm.com sind eingetragene Marken der IBM Corporation in den USA und/oder anderen Ländern. Weitere Produkt- und Servicenamen können Marken von IBM oder anderen Unternehmen sein. Eine aktuelle Liste der IBM Marken finden Sie auf der Webseite "Copyright and trademark information" unter [http://www.ibm.com/legal/us/en/copytrade.shtml.](http://www.ibm.com/legal/us/en/copytrade.shtml)

Structured Decision Making und SDM sind beim U.S. Patent and Trademark Office eingetragene Marken. Der National Council on Crime and Delinquency (NCCD) hat das Produkt entwickelt und ist Eigentümer aller Rechte auf geistiges Eigentum, Besitztitel und Rechtsansprüche, einschließlich der Urheberrechte an Structured Decision Making (SDM), einem modellhaften Entscheidungsfindungsprotokoll für Kinderschutzdienste, Erwachsenenschutzdienste, Familienpräventionsdienste und Anbieter einer Ersatzpflege, das sich aus verschiedenen Komponenten zusammensetzt, u. a. Screening-Kriterien, Risikobewertung, Richtlinien, Verfahren, Handbüchern und Software (SDM).

Andere Namen können Marken der jeweiligen Rechtsinhaber sein. Weitere Unternehmens-, Produkt- oder Servicenamen können Marken oder Servicemarken anderer Hersteller sein.

# IBM.